# The LuaT<sub>E</sub>X-ja package

The LuaT<sub>E</sub>X-ja project team

May 22, 2013

## **Contents**

| I  | Use                               | er's manual                             | 3  |  |  |  |  |  |  |  |
|----|-----------------------------------|-----------------------------------------|----|--|--|--|--|--|--|--|
| 1  | Intr                              | Introduction                            |    |  |  |  |  |  |  |  |
|    | 1.1                               | Backgrounds                             | 3  |  |  |  |  |  |  |  |
|    | 1.2                               | Major Changes from pTEX                 | 3  |  |  |  |  |  |  |  |
|    | 1.3                               | Notations                               | 4  |  |  |  |  |  |  |  |
|    | 1.4                               | About the project                       | 4  |  |  |  |  |  |  |  |
| 2  | Gett                              | ting Started                            | 5  |  |  |  |  |  |  |  |
|    | 2.1                               | Installation                            | 5  |  |  |  |  |  |  |  |
|    | 2.2                               | Cautions                                | 5  |  |  |  |  |  |  |  |
|    | 2.3                               | Using in plain T <sub>E</sub> X         | 6  |  |  |  |  |  |  |  |
|    | 2.4                               | Using in LaTeX                          | 6  |  |  |  |  |  |  |  |
| 3  | Cha                               | inging Fonts                            | 6  |  |  |  |  |  |  |  |
|    | 3.1                               | plain TeX and LATeX 2 <sub>E</sub>      | 6  |  |  |  |  |  |  |  |
|    | 3.2                               | fontspec                                | 7  |  |  |  |  |  |  |  |
|    | 3.3                               | Preset                                  | 8  |  |  |  |  |  |  |  |
|    | 3.4                               | \CID, \UTF and macros in otf package    | 9  |  |  |  |  |  |  |  |
| 4  | Cha                               | Changing Parameters 10                  |    |  |  |  |  |  |  |  |
| -  | 4.1                               | Editing the range of <b>JAchar</b> s    | 10 |  |  |  |  |  |  |  |
|    | 4.2                               | kanjiskip and xkanjiskip                | 12 |  |  |  |  |  |  |  |
|    | 4.3                               | Insertion Setting of xkanjiskip         | 12 |  |  |  |  |  |  |  |
|    | 4.4                               | Shifting Baseline                       | 12 |  |  |  |  |  |  |  |
|    |                                   |                                         |    |  |  |  |  |  |  |  |
| II | Re                                | eference                                | 13 |  |  |  |  |  |  |  |
| 5  | Font Metric and Japanese Font  13 |                                         |    |  |  |  |  |  |  |  |
|    | 5.1                               | \jfont                                  | 13 |  |  |  |  |  |  |  |
|    | 5.2                               | Prefix psft                             | 14 |  |  |  |  |  |  |  |
|    | 5.3                               | Structure of JFM file                   | 15 |  |  |  |  |  |  |  |
|    | 5.4                               | Math Font Family                        | 17 |  |  |  |  |  |  |  |
|    | 5.5                               | Callbacks                               | 17 |  |  |  |  |  |  |  |
| 6  | Para                              | ameters                                 | 18 |  |  |  |  |  |  |  |
|    | 6.1                               | \ltjsetparameter                        | 18 |  |  |  |  |  |  |  |
|    | 6.2                               | List of Parameters                      | 19 |  |  |  |  |  |  |  |
| 7  | Oth                               | er Control Sequences                    | 20 |  |  |  |  |  |  |  |
|    | 7.1                               | Control Sequences for Compatibility     | 20 |  |  |  |  |  |  |  |
|    | 7.2                               | \inhibitglue                            | 20 |  |  |  |  |  |  |  |
| 8  | Con                               | trol Sequences for LATEX 2 <sub>E</sub> | 21 |  |  |  |  |  |  |  |
|    | 8.1                               | Patch for NFSS2                         | 21 |  |  |  |  |  |  |  |

| 9  | Exte  | ensions                                                     | 22 |
|----|-------|-------------------------------------------------------------|----|
|    | 9.1   | luatexja-fontspec.sty                                       | 22 |
|    | 9.2   | luatexja-otf.sty                                            | 22 |
|    | 9.3   | luatexja-adjust.sty                                         | 22 |
| II | I Iı  | mplementations                                              | 22 |
| 10 | Stor  | ing Parameters                                              | 23 |
|    | 10.1  | Used Dimensions, Attributes and whatsit nodes               | 23 |
|    | 10.2  | Stack System of LuaT <sub>E</sub> X-ja                      | 24 |
| 11 | Line  | ebreak after Japanese Character                             | 25 |
|    | 11.1  | Reference: Behavior in pTeX                                 | 25 |
|    | 11.2  | Behavior in LuaTeX-ja                                       | 25 |
| 12 | Patc  | ch for the <u>listings</u> package                          | 26 |
| Re | feren | ices                                                        | 27 |
| A  | The   | category code of non-kanji characters defined in JIS X 0213 | 28 |
| В  | Pack  | kage versions used in this document                         | 31 |

This documentation is far from complete. It may have many grammatical (and contextual) errors. Also, several parts are written in Japanese only.

#### Part I

## User's manual

### 1 Introduction

The LuaTFX-ja package is a macro package for typesetting high-quality Japanese documents when using LuaTFX.

#### 1.1 Backgrounds

Traditionally, ASCII pTeX, an extension of TeX, and its derivatives are used to typeset Japanese documents in TeX. pTeX is an engine extension of TeX: so it can produce high-quality Japanese documents without using very complicated macros. But this point is a mixed blessing: pTeX is left behind from other extensions of TeX, especially  $\varepsilon$ -TeX and pdfTeX, and from changes about Japanese processing in computers (e.g., the UTF-8 encoding).

Recently extensions of  $pT_EX$ , namely  $upT_EX$  (Unicode-implementation of  $pT_EX$ ) and  $\varepsilon$ - $pT_EX$  (merging of  $pT_EX$  and  $\varepsilon$ - $T_EX$  extension), have developed to fill those gaps to some extent, but gaps still exist.

However, the appearance of LuaT<sub>E</sub>X changed the whole situation. With using Lua 'callbacks', users can customize the internal processing of LuaT<sub>E</sub>X. So there is no need to modify sources of engines to support Japanese typesetting: to do this, we only have to write Lua scripts for appropriate callbacks.

#### 1.2 Major Changes from pT<sub>F</sub>X

The LuaT<sub>E</sub>X-ja package is under much influence of pT<sub>E</sub>X engine. The initial target of development was to implement features of pT<sub>E</sub>X. However, *LuaT<sub>E</sub>X-ja* is not a just porting of pT<sub>E</sub>X; unnatural specifications/behaviors of pT<sub>E</sub>X were not adopted.

The followings are major changes from pT<sub>F</sub>X:

- A Japanese font is a tuple of a 'real' font, a Japanese font metric (JFM, for short).
- In pTEX, a line break after Japanese character is ignored (and doesn't yield a space), since line breaks (in source files) are permitted almost everywhere in Japanese texts. However, LuaTEX-ja doesn't have this function completely, because of a specification of LuaTEX.
- The insertion process of glues/kerns between two Japanese characters and between a Japanese character and other characters (we refer glues/kerns of both kinds as **JAglue**) is rewritten from scratch.
  - As LuaTeX's internal character handling is 'node-based' (e.g., of{}fice doesn't prevent ligatures), the insertion process of **JAglue** is now 'node-based'.
  - Furthermore, nodes between two characters which have no effects in line break (*e.g.*, \special node) and kerns from italic correction are ignored in the insertion process.
  - Caution: due to above two points, many methods which did for the dividing the process of the insertion of
     JAglue in pTeX are not effective anymore. In concrete terms, the following two methods are not effective
     anymore:

```
\hskip2\zw ちょ{}っと\hskip2\zw ちょ\/っと
```

If you want to do so, please put an empty hbox between it instead:

```
\hskip2\zw ちょ\hbox{}っと
```

- In the process, two Japanese fonts which only differ in their 'real' fonts are identified.
- At the present, vertical typesetting (tategaki), is not supported in LuaT<sub>F</sub>X-ja.

For detailed information, see Part III.

#### 1.3 Notations

In this document, the following terms and notations are used:

- Characters are divided into two types:
  - **JAchar**: standing for characters which used in Japanese typesetting, such as Hiragana, Katakana, Kanji and other Japanese punctuation marks.
  - ALchar: standing for all other characters like alphabets.

We say 'alphabetic fonts' for fonts used in ALchar, and 'Japanese fonts' for fonts used in JAchar.

- A word in a sans-serif font (like prebreakpenalty) means an internal parameter for Japanese typesetting, and it is used as a key in \ltjsetparameter command.
- A word in typewriter font with underline (like  $\underline{\mathtt{fontspec}}$ ) means a package or a class of  $\underline{\mathtt{LATEX}}$ .
- In this document, natural numbers start from 0.

### 1.4 About the project

Project Wiki Project Wiki is under construction.

- http://sourceforge.jp/projects/luatex-ja/wiki/FrontPage%28en%29 (English)
- http://sourceforge.jp/projects/luatex-ja/wiki/FrontPage (Japanese)
- http://sourceforge.jp/projects/luatex-ja/wiki/FrontPage%28zh%29 (Chinese)

This project is hosted by SourceForge.JP.

#### Members

• Hironori KITAGAWA

Yusuke KUROKI

• Tomoaki HONDA

Kazuki MAEDA

• Noriyuki ABE

• Shuzaburo SAITO

Takayuki YATO

• Munehiro YAMAMOTO

• MA Qiyuan

## **2** Getting Started

#### 2.1 Installation

To install the LuaT<sub>E</sub>X-ja package, you will need:

- LuaTEX beta-0.74.0 (or later)
- luaotfload v2.2
- luatexbase v0.6 (2013/05/04)
- xunicode v0.981 (2011/09/09)

From this version of LuaT<sub>E</sub>X-ja, T<sub>E</sub>X Live 2012 (or older version) is no longer supported, since LuaT<sub>E</sub>X binary and <u>luaotfload</u> is updated in T<sub>E</sub>X Live 2013. And conversely, older versions of LuaT<sub>E</sub>X-ja (20130318.1 or earlier) don't work in T<sub>E</sub>X Live 2013.

Now LuaTeX-ja is available from the following archive and distributions:

- CTAN (in the macros/luatex/generic/luatexja directory)
- MiKTEX (in luatexja.tar.lzma)
- TEX Live (in texmf-dist/tex/luatex/luatexja)
- W32TeX (in luatexja.tar.xz)

If you are using TEX Live 2013, you can install LuaTEX-ja from TEX Live manager (tlmgr):

\$ tlmgr install luatexja

If you want to install manually, do the following instruvtions:

- 1. Download the source archive, by one of the following method. At the present, LuaTFX-ja has no *stable* release.
  - Copy the Git repository:

```
$ git clone git://git.sourceforge.jp/gitroot/luatex-ja/luatexja.git
```

• Download the tar.gz archive of HEAD in the master branch from

```
http:
//git.sourceforge.jp/view?p=luatex-ja/luatexja.git;a=snapshot;h=HEAD;sf=tgz.
```

Note that the master branch, and hence the archive in CTAN, are not updated frequently; the forefront of development is not the master branch.

- 2. Extract the archive. You will see src/ and several other sub-directories. But only the contents in src/ are needed to work LuaT<sub>E</sub>X-ja.
- 3. Copy all the contents of src/ into one of your TEXMF tree. TEXMF/tex/luatex/luatexja/ is an example location. If you cloned entire Git repository, making a symbolic link of src/ instead copying is also good.
- 4. If mktexlsr is needed to update the file name database, make it so.

#### 2.2 Cautions

- The encoding of your source file must be UTF-8. No other encodings, such as EUC-JP or Shift-JIS, are not supported.
- $\bullet \;\; LuaT_{E}X\text{-}ja \; is \; very \; slower \; than \; pT_{E}X. \; Using \; LuaJITT_{E}Xs \\ lightly \; improve \; the \; situation.$

## 2.3 Using in plain T<sub>F</sub>X

To use LuaT<sub>F</sub>X-ja in plain T<sub>F</sub>X, simply put the following at the beginning of the document:

\input luatexja.sty

This does minimal settings (like ptex.tex) for typesetting Japanese documents:

• The following 6 Japanese fonts are preloaded:

| classification | font name        | '10 pt' | '7 pt'    | '5 pt'   |
|----------------|------------------|---------|-----------|----------|
| mincho         | Ryumin-Light     | \tenmin | \sevenmin | \fivemin |
| gothic         | GothicBBB-Medium | \tengt  | \sevengt  | \fivegt  |

- It is widely accepted that the font 'Ryumin-Light' and 'GothicBBB-Medium' aren't embedded into PDF files, and a PDF reader substitute them by some external Japanese fonts (e.g., Kozuka Mincho is used for Ryumin-Light in Adobe Reader). We adopt this custom to the default setting.
- A character in an alphabetic font is generally smaller than a Japanese font in the same size. So actual
  size specification of these Japanese fonts is in fact smaller than that of alphabetic fonts, namely scaled
  by 0.962216.
- The amount of glue that are inserted between a JAchar and an ALchar (the parameter xkanjiskip) is set to

$$(0.25 \cdot 0.962216 \cdot 10 \text{ pt})_{-1 \text{ pt}}^{+1 \text{ pt}} = 2.40554 \text{ pt}_{-1 \text{ pt}}^{+1 \text{ pt}}$$

## 2.4 Using in LATEX

LATEX  $2_{\varepsilon}$  Using in LATEX  $2_{\varepsilon}$  is basically same. To set up the minimal environment for Japanese, you only have to load luatexja.sty:

\usepackage{luatexja}

It also does minimal settings (counterparts in pLATEX are plfonts.dtx and pldefs.ltx):

- JY3 is the font encoding for Japanese fonts (in horizontal direction).

  When vertical typesetting is supported by LuaTFX-ja in the future, JT3 will be used for vertical fonts.
- Two font families mc and gt are defined:

| classification | family | \mdseries        | \bfseries        | scale    |
|----------------|--------|------------------|------------------|----------|
| mincho         | mc     | Ryumin-Light     | GothicBBB-Medium | 0.962216 |
| gothic         | gt     | GothicBBB-Medium | GothicBBB-Medium | 0.962216 |

Remark that the bold series in both family are same as the medium series of *gothic* family. This is a convention in pLATEX. This is a trace that there were only 2 fonts (these are Ryumin-Light and GothicBBB-Medium) in early years of DTP.

• Japanese characters in math mode are typeset by the font family mc.

However, above settings are not sufficient for Japanese-based documents. To typeset Japanese-based documents, you are better to use class files other than article.cls, book.cls, and so on. At the present, we have the counterparts of <u>jclasses</u> (standard classes in planese) and <u>jsclasses</u> (classes by Haruhiko Okumura), namely, <u>ltjclasses</u> and <u>ltjsclasses</u>.

## **3** Changing Fonts

### 3.1 plain T<sub>E</sub>X and L<sup>A</sup>T<sub>E</sub>X $2_{\varepsilon}$

**plain TeX** To change Japanese fonts in plain TeX, you must use the control sequence  $\$  sequence  $\$  see Subsection 5.1.

LATEX  $2_{\varepsilon}$  (NFSS2) For LATEX  $2_{\varepsilon}$ , Lua TeX-ja adopted most of the font selection system of pLATEX  $2_{\varepsilon}$  (in plfonts.dtx).

- Two control sequences \mcdefault and \gtdefault are used to specify the default font families for *mincho* and *gothic*, respectively. Default values: mc for \mcdefault and gt for \gtdefault.
- Commands \fontfamily, \fontseries, \fontshape and \selectfont can be used to change attributes of Japanese fonts.

|                                 | encoding                      | family                    | series                       | shape                      | selection              |
|---------------------------------|-------------------------------|---------------------------|------------------------------|----------------------------|------------------------|
| alphabetic fonts Japanese fonts | \romanencoding \kanjiencoding | \romanfamily \kanjifamily | \romanseries<br>\kanjiseries | \romanshape<br>\kanjishape | \useroman<br>\usekanji |
| both                            | _                             | _                         | \fontseries                  | \fontshape                 | _                      |
| auto select                     | \fontencoding                 | $\fontfamily$             | _                            | _                          | \usefont               |

\fontencoding{<encoding>} changes the encoding of alphabetic fonts or Japanese fonts depending on the argument. For example, \fontencoding{JY3} changes the encoding of Japanese fonts to JY3 and \fontencoding{T1} changes the encoding of alphabetic fonts to T1. \fontfamily also changes the family of Japanese fonts, alphabetic fonts, or both. For detail, see Subsection 8.1.

• For defining a Japanese font family, use \DeclareKanjiFamily instead of \DeclareFontFamily. However, in the present implementation, using \DeclareFontFamily doesn't cause any problem.

**Remark: Japanese Characters in Math Mode** Since pTeX supports Japanese characters in math mode, there are sources like the following:

```
「$f_{高温}$~($f_{\text{high temperature}}$).

f_{\text{Sal}} (f_{\text{high temperature}}).

f_{\text{Sal}} (f_{\text{high temperature}}).

f_{\text{Sal}} (f_{\text{high temperature}}).

f_{\text{Sal}} (f_{\text{high temperature}}).

f_{\text{Sal}} (f_{\text{high temperature}}).

f_{\text{Sal}} (f_{\text{high temperature}}).

f_{\text{Sal}} (f_{\text{high temperature}}).

f_{\text{Sal}} (f_{\text{high temperature}}).

f_{\text{Sal}} (f_{\text{high temperature}}).

f_{\text{Sal}} (f_{\text{high temperature}}).

f_{\text{Sal}} (f_{\text{high temperature}}).

f_{\text{Sal}} (f_{\text{high temperature}}).

f_{\text{Sal}} (f_{\text{high temperature}}).

f_{\text{Sal}} (f_{\text{high temperature}}).

f_{\text{Sal}} (f_{\text{high temperature}}).
```

We (the project members of LuaTeX-ja) think that using Japanese characters in math mode are allowed if and only if these are used as identifiers. In this point of view,

- The lines 1 and 2 above are not correct, since '高温' in above is used as a textual label, and 'よって' is used as a conjunction.
- However, the line 3 is correct, since '素' is used as an identifier.

Hence, in our opinion, the above input should be corrected as:

We also believe that using Japanese characters as identifiers is rare, hence we don't describe how to change Japanese fonts in math mode in this chapter. For the method, please see Subsection 5.4.

#### 3.2 fontspec

To coexist with the <u>fontspec</u> package, it is needed to load <u>luatexja-fontspec</u> package in the preamble. This additional package automatically loads <u>luatexja</u> and <u>fontspec</u> package, if needed.

In <u>luatexja-fontspec</u> package, the following 7 commands are defined as counterparts of original commands in the fontspec package:

| Japanese fonts alphabetic fonts | \jfontspec<br>\fontspec    | \setmainjfont<br>\setmainfont                 | \setsansjfont \setsansfont            | \newjfontfamily \newfontfamily |
|---------------------------------|----------------------------|-----------------------------------------------|---------------------------------------|--------------------------------|
| Japanese fonts alphabetic fonts | \newjfontface \newfontface | \defaultjfontfeatures<br>\defaultfontfeatures | \addjfontfeatures<br>\addfontfeatures |                                |

<sup>| \</sup>fontspec[Numbers=OldStyle]{LMSans10-Regular}

3 JIS~X~0213:2004→辻 4 JIS X 0213:2004→辻 JIS X 0208:1990→辻

Note that there is no command named \setmonojfont, since it is popular for Japanese fonts that nearly all Japanese glyphs have same widths. Also note that the kerning feature is set off by default in these 7 commands, since this feature and **JAglue** will clash (see 5.1).

#### 3.3 Preset

To use standard Japanese font settings easily, one can load <u>luatexja-preset</u> package with several options. This package provides functions in a part of <u>otf</u> package and a part of <u>PXchfon</u> package by Takayuki Yato, and loads <u>luatexja-fontspec</u> internally.

#### **General options**

deluxe Specifying this option enables us to use *mincho* with two weights (medium and bold), *gothic* with three weights (medium, bold and heavy), and *rounded gothic*<sup>1</sup>. The heavy weight of *gothic* can be used by "changing the family" \gtebfamily. This is because <u>fontspec</u> package can handle only medium (\mdseries) and bold (\bfseries).

expert Use horizontal kana alternates, and define a control sequence \rubyfamily to use kana characters designed for ruby.

bold Use bold gothic as bold mincho.

90jis Use 90JIS glyph variants if possible.

jis2004 Use JIS2004 glyph variants if possible.

 $\verb|jis Use the JFM jfm-jis.lua|, instead of jfm-ujis.lua|, which is the default JFM of Lua TeX-ja|.$ 

**Kozuka fonts** There is not 'Kozuka Maru Gothic', therefore Kozuka Gothic H is used as a substitute for *rounded gothic*.

|                                                | kozuka-pro                                 | kozuka-pr6                                     | kozuka-pr6n                                  |
|------------------------------------------------|--------------------------------------------|------------------------------------------------|----------------------------------------------|
| mincho medium                                  | Kozuka Mincho Pro R                        | Kozuka Mincho ProVI R                          | Kozuka Mincho Pr6N R                         |
| mincho bold                                    | Kozuka Mincho Pro B                        | Kozuka Mincho ProVI B                          | Kozuka Mincho Pr6N B                         |
| gothic medium<br>without deluxe<br>with deluxe | Kozuka Gothic Pro M<br>Kozuka Gothic Pro R | Kozuka Gothic ProVI M<br>Kozuka Gothic ProVI R | Kozuka Gothic Pr6N M<br>Kozuka Gothic Pr6N R |
| gothic bold                                    | Kozuka Gothic Pro B                        | Kozuka Gothic ProVI B                          | Kozuka Gothic Pr6N B                         |
| gothic heavy                                   | Kozuka Gothic Pro H                        | Kozuka Gothic ProVI H                          | Kozuka Gothic Pr6N H                         |
| (rounded gothic)                               | Kozuka Gothic Pro H                        | Kozuka Gothic ProVI H                          | Kozuka Gothic Pr6N H                         |

<sup>&</sup>lt;sup>1</sup>Provided by \mgfamily, because *rounded gothic* is called *maru gothic* (丸ゴシック) in Japanese.

<sup>2 \</sup>jfontspec{IPAexMincho}

<sup>5 \</sup>addjfontfeatures{CJKShape=JIS1990}

<sup>6</sup> JIS~X~0208:1990→辻

#### Hiragino and Morisawa

|                                                                                                | hiragino-pro                                                                                                    | hiragino-pron                                                                                                    |
|------------------------------------------------------------------------------------------------|----------------------------------------------------------------------------------------------------|----------------------------------------------------------------------------------------------------|
| mincho medium<br>mincho bold                                                                   | Hiragino Mincho Pro W3<br>Hiragino Mincho Pro W6                                                                                   | Hiragino Mincho Pr6N W3<br>Hiragino Mincho Pr6N W6                                                                        |
| gothic medium<br>without deluxe<br>with deluxe                                                 | Hiragino Kaku Gothic Pro W6<br>Hiragino Kaku Gothic Pro W3                                                                         | Hiragino Kaku Gothic ProN W6<br>Hiragino Kaku Gothic ProN W3                                                              |
| gothic bold<br>gothic heavy<br>rounded gothic                                                  | Hiragino Kaku Gothic Pro W6<br>Hiragino Kaku Gothic Std W8<br>Hiragino Maru Gothic Pro W4                                          | Hiragino Kaku Gothic ProN W6<br>Hiragino Kaku Gothic StdN W8<br>Hiragino Maru Gothic ProN W4                              |
|                                                                                                | morisawa-pro                                                                                                    | morisawa-pr6n                                                                                                    |
| mincho medium<br>mincho bold<br>gothic medium<br>gothic bold<br>gothic heavy<br>rounded gothic | Ryumin Pro L-KL<br>Futo Min A101 Pro Bold<br>Chu Gothic BBB Pro Med<br>Futo Go B101 Pro Bold<br>Midashi Go Pro MB31<br>Jun Pro 101 | Ryumin Pr6N L-KL Futo Min A101 Pr6N Bold Chu Gothic BBB Pr6N Med Futo Go B101 Pr6N Bold Midashi Go Pr6N MB31 Jun Pr6N 101 |

**Settings for single weight** Next, we describe settings for using only single weight. In four settings below, we use same fonts for medium and bold (and heavy) weights. (Hence \mcfamily\bfseries and \mcfamily\mdseries yields same Japanese fonts, if deluxe option is also specified).

|        | noembed                         | ipa       | ipaex       | ms        |
|--------|---------------------------------|-----------|-------------|-----------|
| mincho | Ryumin-Light (non-embedded)     | IPAMincho | IPAexMincho | MS Mincho |
| gothic | GothicBBB-Medium (non-embedded) | IPAGothic | IPAexGothic | MS Gothic |

**Using HG fonts** We can use HG fonts bundled with Microsoft Office for realizing multiple weights in Japanese fonts.

|                                           | ipa-hg                 | ipaex-hg                   | ms-hg     |  |
|-------------------------------------------|------------------------|----------------------------|-----------|--|
| mincho medium                             | IPAMincho              | IPAexMincho                | MS Mincho |  |
| mincho bold                               |                        | HG Mincho E                |           |  |
| Gothic medium without deluxe with jis2004 | IPAGothic<br>IPAGothic | IPAexGothic<br>IPAexGothic | MS Gothic |  |
| otherwise                                 |                        | HG Gothic M                |           |  |
| gothic bold                               |                        | HG Gothic E                |           |  |
| gothic heavy                              | HG Soei Kaku Gothic UB |                            |           |  |
| rounded gothic HG Maru Gothic PR          |                        |                            | RO        |  |
|                                           |                        |                            |           |  |

Note that HG Mincho E, HG Gothic E, HG Soei Kaku Gothic UB and HG Maru Gothic PRO are internally specified by:

default by font name (HGMinchoE, etc.).

90jis by filename (hgrme.ttc, hgrge.ttc, hgrsgu.ttc, hgrsmp.ttf).

 $\verb|jis2004| by filename (\verb|hgrme04.ttc|, \verb|hgrge04.ttc|, \verb|hgrsgu04.ttc|, \verb|hgrsmp04.ttf|).$ 

## 3.4 \CID, \UTF and macros in otf package

Under pLATeX, otf package (developed by Shuzaburo Saito) is used for typesetting characters which is in Adobe-Japan1-6 CID but not in JIS X 0208. Since this package is widely used, LuaTeX-ja supports some of functions in otf package. If you want to use these functions, load luatexja-otf package.

## 4 Changing Parameters

There are many parameters in LuaTeX-ja. And due to the behavior of LuaTeX, most of them are not stored as internal register of TeX, but as an original storage system in LuaTeX-ja. Hence, to assign or acquire those parameters, you have to use commands \ltjsetparameter and \ltjgetparameter.

## 4.1 Editing the range of JAchars

To edit the range of **JAchars**, you have to assign a non-zero natural number which is less than 217 to the character range first. This can be done by using \ltjdefcharrange. For example, the next line assigns whole characters in Supplementary Ideographic Plane and the character '\(\vec{\pi}\)' to the range number 100.

```
\ltjdefcharrange{100}{"20000-"2FFFF,~漢}
```

This assignment of numbers to ranges are always global, so you should not do this in the middle of a document.

If some character has been belonged to some non-zero numbered range, this will be overwritten by the new setting. For example, whole SIP belong to the range 4 in the default setting of LuaTeX-ja, and if you specify the above line, then SIP will belong to the range 100 and be removed from the range 4.

After assigning numbers to ranges, the jacharrange parameter can be used to customize which character range will be treated as ranges of **JAchars**, as the following line (this is just the default setting of LuaT<sub>E</sub>X-ja):

```
\exists = \{-1, +2, +3, -4, -5, +6, +7, +8\}
```

The argument to jacharrange parameter is a list of integer. Negative integer -n in the list means that 'the characters that belong to range n are treated as **ALchar**', and positive integer +n means that 'the characters that belong to range n are treated as **JAchar**'.

**Default Setting** LuaTeX-ja predefines eight character ranges for convenience. They are determined from the following data:

- Blocks in Unicode 6.0.
- The Adobe-Japan1-UCS2 mapping between a CID Adobe-Japan1-6 and Unicode.
- The PXbase bundle for upTpX by Takayuki Yato.

Now we describe these eight ranges. The alphabet 'J' or 'A' after the number shows whether characters in the range is treated as **JAchar**s or not by default. These settings are similar to the prefercjk settings defined in PXbase bundle.

**Range 8<sup>J</sup>** Symbols in the intersection of the upper half of ISO 8859-1 (Latin-1 Supplement) and JIS X 0208 (a basic character set for Japanese). This character range consists of the following characters:

```
    § (U+00A7, Section Sign)
    (U+00B4, Spacing acute)
    (U+00B8, Diaeresis)
    (U+00B6, Paragraph sign)
    (U+00B0, Degree sign)
    ± (U+00B1, Plus-minus sign)
    (U+00F7, Division Sign)
```

Table 1. Unicode blocks in predefined character range 3.

| U+2000-U+206F | General Punctuation          | U+2070-U+209F | Superscripts and Subscripts         |
|---------------|------------------------------|---------------|-------------------------------------|
| U+20A0-U+20CF | Currency Symbols             | U+20D0-U+20FF | Comb. Diacritical Marks for Symbols |
| U+2100-U+214F | Letterlike Symbols           | U+2150-U+218F | Number Forms                        |
| U+2190-U+21FF | Arrows                       | U+2200-U+22FF | Mathematical Operators              |
| U+2300-U+23FF | Miscellaneous Technical      | U+2400-U+243F | Control Pictures                    |
| U+2500-U+257F | Box Drawing                  | U+2580-U+259F | Block Elements                      |
| U+25A0-U+25FF | Geometric Shapes             | U+2600-U+26FF | Miscellaneous Symbols               |
| U+2700-U+27BF | Dingbats                     | U+2900-U+297F | Supplemental Arrows-B               |
| U+2980-U+29FF | Misc. Mathematical Symbols-B | U+2B00-U+2BFF | Miscellaneous Symbols and Arrows    |

Table 2. Unicode blocks in predefined character range 6.

| U+2460-U+24FF | Enclosed Alphanumerics       | U+2E80-U+2EFF   | CJK Radicals Supplement            |
|---------------|------------------------------|-----------------|------------------------------------|
| U+3000-U+303F | CJK Symbols and Punctuation  | U+3040-U+309F   | Hiragana                           |
| U+30A0-U+30FF | Katakana                     | U+3190-U+319F   | Kanbun                             |
| U+31F0-U+31FF | Katakana Phonetic Extensions | U+3200-U+32FF   | Enclosed CJK Letters and Months    |
| U+3300-U+33FF | CJK Compatibility            | U+3400-U+4DBF   | CJK Unified Ideographs Extension A |
| U+4E00-U+9FFF | CJK Unified Ideographs       | U+F900-U+FAFF   | CJK Compatibility Ideographs       |
| U+FE10-U+FE1F | Vertical Forms               | U+FE30-U+FE4F   | CJK Compatibility Forms            |
| U+FE50-U+FE6F | Small Form Variants          | U+20000-U+2FFFF | (Supplementary Ideographic Plane)  |
|               |                              |                 |                                    |

**Range 1<sup>A</sup>** Latin characters that some of them are included in Adobe-Japan1-6. This range consist of the following Unicode ranges, *except characters in the range 8 above*:

- U+0080-U+00FF: Latin-1 Supplement
   U+0100-U+017F: Latin Extended-A
   U+0180-U+024F: Latin Extended-B
   U+0250-U+02AF: IPA Extensions
   U+1E00-U+1EFF: Latin Extended Additional
- Range 2<sup>J</sup> Greek and Cyrillic letters. JIS X 0208 (hence most of Japanese fonts) has some of these characters.
  - U+0370–U+03FF: Greek and Coptic
     U+0400–U+04FF: Cyrillic
- Range 3<sup>J</sup> Punctuations and Miscellaneous symbols. The block list is indicated in Table 1.
- Range 4<sup>A</sup> Characters usually not in Japanese fonts. This range consists of almost all Unicode blocks which are not in other predefined ranges. Hence, instead of showing the block list, we put the definition of this range itself:

```
\ltjdefcharrange{4}{%
    "500-"10FF, "1200-"1DFF, "2440-"245F, "27C0-"28FF, "2A00-"2AFF,
    "2C00-"2E7F, "4DC0-"4DFF, "A4D0-"A82F, "A840-"ABFF, "FB50-"FE0F,
    "FE20-"FE2F, "FE70-"FEFF, "FB00-"FB4F, "10000-"1FFFF, "E000-"F8FF} % non-Japanese
```

Range 5<sup>A</sup> Surrogates and Supplementary Private Use Areas.

• U+02B0-U+02FF: Spacing Modifier Letters

- **Range**  $6^{J}$  Characters used in Japanese. The block list is indicated in Table 2.
- Range 7<sup>J</sup> Characters used in CJK languages, but not included in Adobe-Japan1-6. The block list is indicated in Table 3.

Table 3. Unicode blocks in predefined character range 7.

| U+1100-U+11FF | Hangul Jamo                        | U+2F00-U+2FDF | Kangxi Radicals           |
|---------------|------------------------------------|---------------|---------------------------|
| U+2FF0-U+2FFF | Ideographic Description Characters | U+3100-U+312F | Bopomofo                  |
| U+3130-U+318F | Hangul Compatibility Jamo          | U+31A0-U+31BF | Bopomofo Extended         |
| U+31C0-U+31EF | CJK Strokes                        | U+A000-U+A48F | Yi Syllables              |
| U+A490-U+A4CF | Yi Radicals                        | U+A830-U+A83F | Common Indic Number Forms |
| U+ACOO-U+D7AF | Hangul Syllables                   | U+D7B0-U+D7FF | Hangul Jamo Extended-B    |

## 4.2 kanjiskip and xkanjiskip

**JAglue** is divided into the following three categories:

- Glues/kerns specified in JFM. If \inhibitglue is issued around a Japanese character, this glue will not be inserted at the place.
- The default glue which inserted between two **JAchars** (kanjiskip).
- The default glue which inserted between a **JAchar** and an **ALchar** (xkanjiskip).

The value (a skip) of kanjiskip or xkanjiskip can be changed as the following.

It may occur that JFM contains the data of 'ideal width of kanjiskip' and/or 'ideal width of xkanjiskip'. To use these data from JFM, set the value of kanjiskip or xkanjiskip to \maxdimen.

### 4.3 Insertion Setting of xkanjiskip

It is not desirable that xkanjiskip is inserted into every boundary between JAchars and ALchars. For example, xkanjiskip should not be inserted after opening parenthesis (e.g., compare '(5' and '(5'). LuaTeX-ja can control whether xkanjiskip can be inserted before/after a character, by changing jaxspmode for JAchars and alxspmode parameters ALchars respectively.

The second argument preonly means 'the insertion of xkanjiskip is allowed before this character, but not after'. the other possible values are postonly, allow and inhibit.

jaxspmode and alxspmode use a same table to store the parameters on the current version. Therefore, line 1 in the code above can be rewritten as follows:

```
\ltjsetparameter{alxspmode={`\b,preonly}, jaxspmode={`\!,postonly}}
```

One can use also numbers to specify these two parameters (see Subsection 6.2).

If you want to enable/disable all insertions of kanjiskip and xkanjiskip, set autospacing and autoxspacing parameters to true/false, respectively.

### 4.4 Shifting Baseline

To make a match between a Japanese font and an alphabetic font, sometimes shifting of the baseline of one of the pair is needed. In pTeX, this is achieved by setting \ybaselineshift to a non-zero length (the baseline of alphabetic fonts is shifted below). However, for documents whose main language is not Japanese, it is good to shift the baseline of Japanese fonts, but not that of alphabetic fonts. Because of this, LuaTeX-ja can independently set the shifting amount of the baseline of alphabetic fonts (yalbaselineshift parameter) and that of Japanese fonts (yjabaselineshift parameter).

```
vrule width 150pt height 0.4pt depth Opt\hskip
-120pt

2 \ltjsetparameter{yjabaselineshift=0pt,
yalbaselineshift=0pt}abcあいう
3 \ltjsetparameter{yjabaselineshift=5pt,
yalbaselineshift=2pt}abcあいう
```

Here the horizontal line in above is the baseline of a line.

There is an interesting side-effect: characters in different size can be vertically aligned center in a line, by setting two parameters appropriately. The following is an example (beware the value is not well tuned):

```
1 xyz漢字
2 {\scriptsize
3 \ltjsetparameter{yjabaselineshift=-1pt,
4 yalbaselineshift=-1pt}
5 XYZひらがな
6 }abcかな
```

## Part II

## Reference

## 5 Font Metric and Japanese Font

### 5.1 \jfont

To load a font as a Japanese font, you must use the \jfont instead of \font, while \jfont admits the same syntax used in \font. LuaTeX-ja automatically loads <u>luaotfload</u> package, so TrueType/OpenType fonts with features can be used for Japanese fonts:

Note that the defined control sequence (\tradgt in the example above) using \jfont is not a  $font\_def$  token, hence the input like \fontname\tradgt causes a error. We denote control sequences which are defined in \jfont by  $\langle jfont\_cs \rangle$ .

**JFM** As noted in Introduction, a JFM has measurements of characters and glues/kerns that are automatically inserted for Japanese typesetting. The structure of JFM will be described in the next subsection. At the calling of \jfont, you must specify which JFM will be used for this font by the following keys:

jfm=\(\lambda name \rangle\) Specify the name of JFM. If specified JFM has not been loaded, LuaTEX-ja search and load a file named jfm-\(\lambda name \rangle\). lua.

The following JFMs are shipped with LuaT<sub>E</sub>X-ja:

- jfm-ujis.lua A standard JFM in LuaTeX-ja. This JFM is based on upnmlminr-h.tfm, a metric for UTF/OTF package that is used in upTeX. When you use the <a href="luatexja-otf">luatexja-otf</a> package, you should use this JFM.
- jfm-jis.lua A counterpart for jis.tfm, 'JIS font metric' which is widely used in pTeX. A major difference of jfm-ujis.lua and this jfm-jis.lua is that most characters under jfm-ujis.lua are square-shaped, while that under jfm-jis.lua are horizontal rectangles.
- jfm-min.lua A counterpart for min10.tfm, which is one of the default Japanese font metric shipped with pTeX. There are notable difference between this JFM and other 2 JFMs, as shown in Table 4.

jfmvar=\(string\) Sometimes there is a need that ....

Table 4. Differences between JFMs shipped with LuaT<sub>F</sub>X-ja

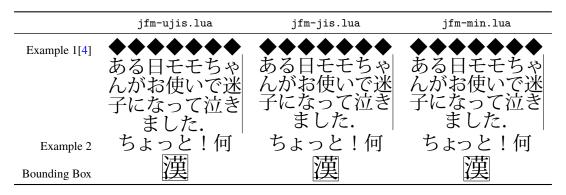

**Note: kern feature** Some fonts have information for inter-glyph spacing. However, this information is not well-compatible with LuaTEX-ja. More concretely, this kerning space from this information are inserted *before* the insertion process of **JAglue**, and this causes incorrect spacing between two characters when both a glue/kern from the data in the font and it from JFM are present.

- You should specify -kern in jfont when you want to use other font features, such as script=....
- If you want to use Japanese fonts in proportional width, and use information from this font, use jfm-prop.lua for its JFM, and .... TODO: kanjiskip?

**extend and slant** The following setting can be specified as OpenType font features:

extend= $\langle extend \rangle$  expand the font horizontally by  $\langle extend \rangle$ .

 $slant = \langle slant \rangle$  slant the font.

Note that LuaTEX-ja doesn't adjust JFMs by these extend and slant settings; you have to write new JFMs on purpose. For example, the following example uses the standard JFM jfm-ujis.lua, hence letter-spacing and the width of italic correction are not correct:

```
1 \jfont\E=file:KozMinPr6N-Regular.otf:extend=1.5;jfm=ujis
2 \E あいうえお
3
4 \jfont\S=file:KozMinPr6N-Regular.otf:slant=1;jfm=ujis
5 \S あいう\/ABC
```

#### 5.2 Prefix psft

Besides 'file:' and 'name:' prefixes, one can use 'psft:' prefix in \jfont (and \font), to specify a 'name-only' Japanese font which will not be embedded to PDF. Typical use of this prefix is to specify the 'standard' Japanese fonts, namely, 'Ryumin-Light' and 'GothicBBB-Medium'.

OpenType font features, such as '+jp90', have no meaning in 'name-only' fonts using this 'psft:' prefix. This is because we can't expect what fonts are actually used by the PDF reader. Note that extend and slant settings (see above) are supported with psft prefix, because they are only simple linear transformations.

cid key The default font defined by using psft: prefix is for Japanese typesetting; it is Adobe-Japan1-6 CID-keyed font. One can specify cid key to use other CID-keyed non-embedded fonts for Chinese or Korean typesetting.

Note that the code above specifies jfm-jis.lua, which is for Japanese fonts, as JFM for Chinese and Korean fonts.

At present, LuaTeX-ja supports only 4 values written in the sample code above. Specifying other values, e.g.,

```
\jfont\test={psft:Ryumin-Light:cid=Adobe-Japan2;jfm=jis}
```

produces the following error:

#### 5.3 Structure of JFM file

A JFM file is a Lua script which has only one function call:

```
luatexja.jfont.define_jfm { ... }
```

Real data are stored in the table which indicated above by { . . . }. So, the rest of this subsection are devoted to describe the structure of this table. Note that all lengths in a JFM file are floating-point numbers in design-size unit.

```
dir=\langle direction \rangle (required)
The direction of JFM. At the present, only 'yoko' is supported.
```

 $zw = \langle length \rangle$  (required)

The amount of the length of the 'full-width'.

```
zh = \langle length \rangle (required)
```

The amount of the 'full-height' (height + depth).

```
kanjiskip=\{\langle natural \rangle, \langle stretch \rangle, \langle shrink \rangle\} (optional)
```

This field specifies the 'ideal' amount of kanjiskip. As noted in Subsection 4.2, if the parameter kanjiskip is \maxdimen, the value specified in this field is actually used (if this field is not specified in JFM, it is regarded as 0 pt). Note that  $\langle stretch \rangle$  and  $\langle shrink \rangle$  fields are in design-size unit too.

```
xkanjiskip=\{\langle natural \rangle, \langle stretch \rangle, \langle shrink \rangle\} (optional)
```

Like the kanjiskip field, this field specifies the 'ideal' amount of xkanjiskip.

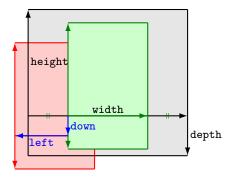

Consider a node containing Japanese character whose value of the align field is 'middle'.

- The black rectangle is a frame of the node. Its width, height and depth are specified by JFM.
- Since the align field is 'middle', the 'real' glyph is centered horizontally (the green rectangle).
- Furthermore, the glyph is shifted according to values of fields left and down. The ultimate position of the real glyph is indicated by the red rectangle.

Figure 1. The position of the 'real' glyph.

**Character classes** Besides from above fields, a JFM file have several sub-tables those indices are natural numbers. The table indexed by  $i \in \omega$  stores information of 'character class' i. At least, the character class 0 is always present, so each JFM file must have a sub-table whose index is [0]. Each sub-table (its numerical index is denoted by i) has the following fields:

```
chars=\{\langle character \rangle, \ldots \} (required except character class 0)
```

This field is a list of characters which are in this character type i. This field is optional if i = 0, since all **JAchar** which do not belong any character classes other than 0 are in the character class 0 (hence, the character class 0 contains most of **JAchar**s). In the list, character(s) can be specified in the following form:

- a Unicode code point
- the character itself (as a Lua string, like 'あ')
- a string like 'あ\*' (the character followed by an asterisk)
- several "imaginary" characters (We will describe these later.)

```
\verb|width=|\langle length|\rangle, \verb|height=|\langle length|\rangle, \verb|depth=|\langle length|\rangle, \verb|italic=|\langle length|\rangle| (required)
```

Specify width of characters in character class i, height, depth and the amount of italic correction. All characters in character class i are regarded that its width, height and depth are as values of these fields. But there is one exception: if 'prop' is specified in width field, width of a character becomes that of its 'real' glyph

```
left=\langle length \rangle, down=\langle length \rangle, align=\langle align \rangle
```

These fields are for adjusting the position of the 'real' glyph. Legal values of align field are 'left', 'middle' and 'right'. If one of these 3 fields are omitted, left and down are treated as 0, and align field is treated as 'left'. The effects of these 3 fields are indicated in Figure 1.

In most cases, left and down fields are 0, while it is not uncommon that the align field is 'middle' or 'right'. For example, setting the align field to 'right' is practically needed when the current character class is the class for opening delimiters'.

```
\begin{aligned} & \ker = \{[j] = \langle kern \rangle, \ [j'] = \{\langle kern \rangle, \ [\langle ratio \rangle] \}, \ \ldots \} \\ & \text{glue} = \{[j] = \{\langle width \rangle, \ \langle stretch \rangle, \ \langle shrink \rangle, \ [\langle priority \rangle], \ [\langle ratio \rangle] \}, \ \ldots \} \\ & \text{end\_stretch} = \langle kern \rangle \\ & \text{end\_shrink} = \langle kern \rangle \end{aligned}
```

**Imaginary characters** As described before, you can specify several 'imaginary characters' in chars field. The most of these characters are regarded as the characters of class 0 in pTeX. As a result, LuaTeX-ja can control typesetting finer than pTeX. The following is the list of 'imaginary characters':

<sup>&#</sup>x27;boxbdd' The beginning/ending of a horizontal box, and the beginning of a noindented paragraph.

<sup>&#</sup>x27;parbdd' The beginning of an (indented) paragraph.

Table 5. Control sequences for Japanese math fonts

| Japanese fonts                                                                               | alphabetic fonts                                                          |
|----------------------------------------------------------------------------------------------|---------------------------------------------------------------------------|
| $\$ if am $\in [0, 256)$                                                                     | \fam                                                                      |
| $jatextfont = \{\langle ifam \rangle, \langle ifont\_cs \rangle\}$                           | $\textfont(fam) = (font\_cs)$                                             |
| $jascriptfont = \{\langle ifam \rangle, \langle ifont\_cs \rangle\}$                         | $\scriptfont(fam) = (font\_cs)$                                           |
| $jascriptscriptfont = \{\langle \textit{ifam} \rangle, \langle \textit{ifont\_cs} \rangle\}$ | $\verb \scriptscriptfont  \langle fam \rangle = \langle font\_cs \rangle$ |

<sup>&#</sup>x27;jcharbdd' A boundary between **JAchar** and anything else (such as **ALchar**, kern, glue, ...).

−1 The left/right boundary of an inline math formula.

Porting JFM from pT<sub>F</sub>X ...

#### **5.4** Math Font Family

TeX handles fonts in math formulas by 16 font families<sup>2</sup>, and each family has three fonts: \textfont, \scriptfont and \scriptscriptfont.

LuaTeX-ja's handling of Japanese fonts in math formulas is similar; Table 5 shows counterparts to TeX's primitives for math font families. There is no relation between the value of \fam and that of \jfam; with appropriate settings, you can set both \fam and \jfam to the same value.

#### 5.5 Callbacks

Like LuaTeX itself, LuaTeX-ja also has callbacks. These callbacks can be accessed via luatexbase.add\_to\_callback function and so on, as other callbacks.

luatexja.load\_jfm callback With this callback you can overwrite JFMs. This callback is called when a new JFM is loaded.

```
1 function ( jfm_info, <string> jfm_name)
2 return  new_jfm_info
3 end
```

The argument jfm\_info contains a table similar to the table in a JFM file, except this argument has chars field which contains character codes whose character class is not 0.

An example of this callback is the ltjarticle class, with forcefully assigning character class 0 to 'parbdd' in the JFM jfm-min.lua.

luatexja.define\_font callback This callback and the next callback form a pair, and you can assign letters
 which don't have fixed code points in Unicode to non-zero character classes. This luatexja.define\_font
 callback is called just when new Japanese font is loaded.

```
! function ( jfont_info, <number> font_number)
2  return  new_jfont_info
3 end
```

You may assume that jfont\_info has the following fields:

size\_cache A table which contains the information of a JFM, and *this table must not be changed*. The contents of this table are similar to that which is written is the JFM file, but the following differ:

- There is a chars table, ...
- The value in zw, zh, kanjiskip, xkanjiskip fields are now scaled by real font size, and in scaled-pont unit.

• ..

<sup>&</sup>lt;sup>2</sup>Omega, Aleph, LuaTEX and  $\varepsilon$ -(u)pTEX can handles 256 families, but an external package is needed to support this in plain TEX and LaTEX.

• There is no dir field in this table.

var The value specified in jfmvar=... at a call of \jfont.

The returned table new\_jfont\_info also should include these two fields. The font\_number is a font number.

A good example of this and the next callbacks is the <u>luatexja-otf</u> package, supporting "AJ1-xxx" form for Adobe-Japan1 CID characters in a JFM. This callback doesn't replace any code of LuaT<sub>F</sub>X-ja.

```
1 function (<number> char_class,  jfont_info, <number> chr_code)
2   if char_class~=0 then return char_class
3   else
4    ....
5    return (<number> new_char_class or 0)
6   end
7 end
```

The argument char\_class is the result of LuaTeX-ja's default routine or previous function calls in this callback, hence this argument may not be 0. Moreover, the returned new\_char\_class should be as same as char\_class when char\_class is not 0, otherwise you will overwrite the LuaTeX-ja's default routine.

luatexja.set\_width callback This callback is called when LuaTeX-ja is trying to encapsule a **JAchar** *glyph\_node*, to adjust its dimension and position.

```
i function ( shift_info,  jfont_info, <number> char_class)
i return  new_shift_info
end
```

The argument shift\_info and the returned new\_shift\_info have down and left fields, which are the amount of shifting down/left the character in a scaled-point.

A good example is <u>test/valign.lua</u>. After loading this file, the vertical position of glyphs is automatically adjusted; the ratio (height: depth) of glyphs is adjusted to be that of letters in the character class 0. For example, suppose that

- The setting of the JFM: (height) = 88x, (depth) = 12x (the standard values of Japanese OpenType fonts):
- The value of the real font: (height) = 28y, (depth) = 5y (the standard values of Japanese TrueType fonts).

Then, the position of glyphs is shifted up by

$$\frac{88x}{88x + 12x}(28y + 5y) - 28y = \frac{26}{25}y = 1.04y.$$

### 6 Parameters

## 6.1 \ltjsetparameter

As noted before, \ltjsetparameter and \ltjgetparameter are control sequences for accessing most parameters of LuaTeX-ja. One of the main reason that LuaTeX-ja didn't adopted the syntax similar to that of pTeX (e.g., \prebreakpenalty`) = 10000) is the position of hpack\_filter callback in the source of LuaTeX, see Section 10.

\ltjsetparameter and \ltjglobalsetparameter are control sequences for assigning parameters. These take one argument which is a  $\langle key \rangle = \langle value \rangle$  list. Allowed keys are described in the next subsection. The difference between \ltjsetparameter and \ltjglobalsetparameter is only the scope of assignment; \ltjsetparameter does a local assignment and \ltjglobalsetparameter does a global one. They also obey the value of \globaldefs, like other assignment.

\ltjgetparameter is for acquiring parameters. It always takes a parameter name as first argument, and also takes the additional argument—a character code, for example—in some cases.

```
1 \ltjgetparameter{differentjfm},
2 \ltjgetparameter{autospacing}, paverage, 1, 10000.
3 \ltjgetparameter{prebreakpenalty}{`)}.
```

The return value of  $\t$  is outputted by tex.write(), so any character other than space ' '(U+0020) has the category code 12 (other), while the space has 10 (space).

#### **6.2** List of Parameters

The following is the list of parameters which can be specified by the \ltjsetparameter command. [\cs] indicates the counterpart in pleX, and symbols beside each parameter has the following meaning:

- No mark: values at the end of the paragraph or the hbox are adopted in the whole paragraph/hbox.
- '\*': local parameters, which can change everywhere inside a paragraph/hbox.
- '†': assignments are always global.

jcharwidowpenalty =  $\langle penalty \rangle$  [\jcharwidowpenalty] Penalty value for suppressing orphans. This penalty is inserted just after the last **JAchar** which is not regarded as a (Japanese) punctuation mark.

kcatcode =  $\{\langle chr\_code \rangle, \langle natural\ number \rangle\}$  An additional attributes which each character whose character code is  $\langle chr\_code \rangle$  has. At the present version, the lowermost bit of  $\langle natural\ number \rangle$  indicates whether the character is considered as a punctuation mark (see the description of jcharwidowpenalty above).

```
prebreakpenalty = {\langle chr\_code \rangle, \langle penalty \rangle} [\prebreakpenalty]

postbreakpenalty = {\langle chr\_code \rangle, \langle penalty \rangle} [\postbreakpenalty]

jatextfont = {\langle jfam \rangle, \langle jfont\_cs \rangle} [\textfont in TeX]

jascriptfont = {\langle jfam \rangle, \langle jfont\_cs \rangle} [\scriptfont in TeX]

jascriptscriptfont = {\langle jfam \rangle, \langle jfont\_cs \rangle} [\scriptscriptfont in TeX]

yjabaselineshift = \langle dimen \rangle^*

yalbaselineshift = \langle dimen \rangle^* [\ybaselineshift]

jayspmode = {\langle chr\_code \rangle, \langle mode \rangle} Setting whether inserting ykaniiskin is allowed
```

jaxspmode =  $\{\langle chr\_code \rangle, \langle mode \rangle\}$  Setting whether inserting xkanjiskip is allowed before/after a **JAchar** whose character code is  $\langle chr\_code \rangle$ . The followings are allowed for  $\langle mode \rangle$ :

**0**, inhibit Insertion of xkanjiskip is inhibited before the character, nor after the character.

- 1, preonly Insertion of xkanjiskip is allowed before the character, but not after.
- 2, postonly Insertion of xkanjiskip is allowed after the character, but not before.
- **3**, allow Insertion of xkanjiskip is allowed both before the character and after the character. This is the default value.

 $This \, parameter \, is \, similar \, to \, the \, \verb|\inhibitxspcode| \, primitive \, of \, pTeX, \, but \, not \, compatible \, with \, \verb|\inhibitxspcode|.$ 

```
alxspmode = \{\langle chr\_code \rangle, \langle mode \rangle\} [\xspcode]
```

Setting whether inserting xkanjiskip is allowed before/after a **ALchar** whose character code is  $\langle chr\_code \rangle$ . The followings are allowed for  $\langle mode \rangle$ :

- **0**, inhibit Insertion of xkanjiskip is inhibited before the character, nor after the character.
- 1, preonly Insertion of xkanjiskip is allowed before the character, but not after.
- 2, postonly Insertion of xkanjiskip is allowed after the character, but not before.
- **3**, allow Insertion of xkanjiskip is allowed before the character and after the character. This is the default value.

Note that parameters jaxspmode and alxspmode share a common table, hence these two parameters are synonyms of each other.

```
autospacing = \langle bool \rangle* [\autospacing]
autoxspacing = \langle bool \rangle* [\autoxspacing]
kanjiskip = \langle skip \rangle [\kanjiskip]

xkanjiskip = \langle skip \rangle [\kanjiskip]

differentiffm = \langle mode \rangle^\dagger Specify how glues/kerns between two JAchars whose JFM (or size) are different. The allowed arguments are the followings:
    average
    both
    large
    small
    pleft
    pright
    paverage

jacharrange = \langle ranges \rangle*
kansujichar = \langle \langle aight, \langle chr_code \rangle \rangle [\kansujichar]
```

## 7 Other Control Sequences

### 7.1 Control Sequences for Compatibility

The following control sequences are implemented for compatibility with  $pT_EX$ . Note that these don't support JIS X 0213, but only JIS X 0208.

```
\kuten
\jis
\euc
\sjis
\ucs
\ucs
\kansuji
```

### 7.2 \inhibitglue

\inhibitglue suppresses the insertion of **JAglue**. The following is an example, using a special JFM that there will be a glue between the beginning of a box and 'あ', and also between 'あ' and 'ウ'.

With the help of this example, we remark the specification of \inhibitglue:

- The call of \inhibitglue in the (internal) vertical mode is simply ignored.
- The call of \inhibitglue in the (restricted) horizontal mode is only effective on the spot; does not get over boundary of paragraphs. Moreover, \inhibitglue cancels ligatures and kernings, as shown in the last line of above example.
- The call of \inhibitglue in math mode is just ignored.

## 8 Control Sequences for LATEX $2_{\varepsilon}$

#### 8.1 Patch for NFSS2

As described in Subsection 2.4, LuaTeX-ja simply adopted plfonts.dtx in pLTeX  $2_{\varepsilon}$  for the Japanese patch for NFSS2. For an convenience, we will describe control sequences which are not described in Subsection 3.1.

In NFSS2 under LuaT<sub>E</sub>X-ja, distinction between alphabetic font families and Japanese font families are only made by their encodings. For example, encodings OT1 and T1 are for alphabetic font families, and a Japanese font family cannot have these encodings. This command defines a new encoding scheme for Japanese font family (in horizontal direction).

```
\DeclareKanjiEncodingDefaults\{\langle text-settings\rangle\}\{\langle math-settings\rangle\}
```

The above 3 commands are just the counterparts for DeclareFontEncodingDefaults and others.

```
\ensuremathAlphabet{\langle unified-cmd\rangle}{\langle al-cmd\rangle}{\langle ja-cmd\rangle}
```

This command sets the 'accompanied' alphabetic font family (given by the latter 4 arguments) with respect to a Japanese font family given by the former 4 arguments.

#### \SetRelationFont

This command is almost same as \DeclareRelationFont, except that this command does a local assignment, where \DeclareRelationFont does a global assignment.

#### \userelfont

Change current alphabetic font encoding/family/... to the 'accompanied' alphabetic font family with respect to current Japanese font family, which was set by \DeclareRelationFont or \SetRelationFont. Like \fontfamily, \selectfont is required to take an effect.

```
\adjustbaseline
```

..

```
fontfamily{\langle family \rangle}
```

As in LaTeX  $2_{\mathcal{E}}$ , this command changes current font family (alphabetic, Japanese, *or both*) to  $\langle family \rangle$ . Which family will be changed is determined as follows:

- Let current encoding scheme for Japanese fonts be  $\langle ja\text{-enc} \rangle$ . Current Japanese font family will be changed to  $\langle family \rangle$ , if one of the following two conditions is met:
  - The family \(\langle family \rangle\) under the encoding \(\langle ja-enc \rangle\) has been already defined by \(\mathbb{DeclareKanijFamily}\).
  - A font definition named  $\langle ja\text{-}enc \rangle \langle family \rangle$ .fd (the file name is all lowercase) exists.
- Let current encoding scheme for alphabetic fonts be  $\langle al\text{-}enc \rangle$ . For alphabetic font family, the criterion as above is used.
- There is a case which none of the above applies, that is, the font family named  $\langle family \rangle$  doesn't seem to be defined neither under the encoding  $\langle ja\text{-}enc \rangle$ , nor under  $\langle al\text{-}enc \rangle$ . In this case, the default family for font substitution is used for alphabetic and Japanese fonts. Note that current encoding will not be set to  $\langle family \rangle$ , unlike the original implementation in LaTeX.

As closing this subsection, we shall introduce an example of \SetRelationFont and \userelfont:

```
1 \makeatletter
```

あいう abc

<sup>3 % \</sup>k@family: current Japanese font family

<sup>4 \</sup>userelfont\selectfont あいうabc

| no adjustment    | 以上の原理は、「包除原理」とよく呼ばれるが |
|------------------|-----------------------|
| without priority | 以上の原理は、「包除原理」とよく呼ばれるが |
| with priority    | 以上の原理は、「包除原理」とよく呼ばれるが |

Note: the value of kanjiskip is  $0 \, pt_{-1/5 \, em}^{+1/5 \, em}$  in this figure, for making the difference obvious.

Figure 2. Line adjustment

## 9 Extensions

#### 9.1 luatexja-fontspec.sty

As described in Subsection 3.2, this optional package provides the counterparts for several commands defined in the <u>fontspec</u> package. In addition to 'font features' in the original <u>fontspec</u>, the following 'font features' specifications are allowed for the commands of Japanese version:

```
CID=\langle name \rangle

JFM=\langle name \rangle

JFM-var=\langle name \rangle
```

These 3 font features correspond to cid, jfm and jfmvar keys for \jfont respectively. CID is effective only when with NoEmbed described below. See Subsections 5.1 and 5.2 for details.

NoEmbed By specifying this font feature, one can use 'name-only' Japanese font which will not be embedded in the output PDF file. See Subsection 5.2.

## 9.2 luatexja-otf.sty

This optional package supports typesetting characters in Adobe-Japan1. luatexja-otf.sty offers the following 2 low-level commands:

 $\CID\{\langle number \rangle\}\$  Typeset a character whose CID number is  $\langle number \rangle$ .

\UTF{\langle hex\_number \rangle} Typeset a character whose character code is \langle hex\_number \rangle (in hexadecimal). This command is similar to \char"\langle hex\_number \rangle, but please remind remarks below.

**Remarks** Characters by \CID and \UTF commands are different from ordinary characters in the following points:

- Always treated as **JAchars**.
- Processing codes for supporting OpenType features (*e.g.*, glyph replacement and kerning) by the <u>luaotfload</u> package is not performed to these characters.

Additional Syntax of JFM luatexja-otf.sty extends the syntax of JFM; the entries of chars table in JFM now allows a string in the form 'AJ1-xxx', which stands for the character whose CID number in Adobe-Japan1 is xxx.

#### 9.3 luatexja-adjust.sty

•••

### Part III

## **Implementations**

## 10 Storing Parameters

### 10.1 Used Dimensions, Attributes and whatsit nodes

Here the following is the list of dimensions and attributes which are used in LuaT<sub>F</sub>X-ja.

\jQ (dimension) \jQ is equal to 1Q = 0.25 mm, where 'Q' (also called '級') is a unit used in Japanese phototypesetting. So one should not change the value of this dimension.

\jH (dimension) There is also a unit called '歯' which equals to 0.25 mm and used in Japanese phototypesetting. This \jH is a synonym of \jQ.

\ltj@zw (dimension) A temporal register for the 'full-width' of current Japanese font.

\ltj@zh (dimension) A temporal register for the 'full-height' (usually the sum of height of imaginary body and its depth) of current Japanese font.

\jfam (attribute) Current number of Japanese font family for math formulas.

\ltj@curjfnt (attribute) The font index of current Japanese font.

\ltj@charclass (attribute) The character class of Japanese glyph\_node.

 $\$  The amount of shifting the baseline of Japanese fonts in scaled point ( $2^{-16}$  pt).

\ltj@autospc (attribute) Whether the auto insertion of kanjiskip is allowed at the node.

\ltj@autoxspc (attribute) Whether the auto insertion of xkanjiskip is allowed at the node.

\ltj@icflag (attribute) An attribute for distinguishing 'kinds' of a node. One of the following value is assigned to this attribute:

*italic* (1) Glues from an italic correction (\/). This distinction of origins of glues (from explicit \kern, or from \/) is needed in the insertion process of xkanjiskip.

packed (2)

kinsoku (3) Penalties inserted for the word-wrapping process of Japanese characters (kinsoku).

from\_jfm (6) Glues/kerns from JFM.

kanji\_skip (9) Glues for kanjiskip.

xkanji\_skip (10) Glues for xkanjiskip.

processed (11) Nodes which is already processed by ....

ic\_processed (12) Glues from an italic correction, but also already processed.

boxbdd (15) Glues/kerns that inserted just the beginning or the ending of an hbox or a paragraph.

\ltj@kcati (attribute) Where i is a natural number which is less than 7. These 7 attributes store bit vectors indicating which character block is regarded as a block of **JAchar**s.

Furthermore, LuaTeX-ja uses several 'user-defined' whatsit nodes for invernal processing. All those nodes store a natural number (hence the node's type is 100).

inhibitglue Nodes for indicating that \inhibitglue is specified. The value field of these nodes doesn't matter.

stack\_marker Nodes for LuaTeX-ja's stack system (see the next subsection). The value field of these nodes is current group. char\_by\_cid Nodes for Japanese Characters which the callback process of <a href="luaotfload"><u>luaotfload</u></a> won't be applied, and the character code is stored in the value field. Each node having this user\_id is converted to a 'glyph\_node' after the callback process of luaotfload. This user\_id is only used by the luatexja-otf package.

begin\_par Nodes for indicating beginning of a paragraph. A paragraph which is started by \item in list-like environments has a horizontal box for its label before the actual contents. So ...

These whatsits will be removed during the process of inserting **JAglues**.

## 10.2 Stack System of LuaT<sub>F</sub>X-ja

**Background** LuaT<sub>E</sub>X-ja has its own stack system, and most parameters of LuaT<sub>E</sub>X-ja are stored in it. To clarify the reason, imagine the parameter kanjiskip is stored by a skip, and consider the following source:

As described in Subsection 6.2, the only effective value of kanjiskip in an hbox is the latest value, so the value of kanjiskip which applied in the entire hbox should be 5 pt. However, by the implementation method of LuaTeX, this '5 pt' cannot be known from any callbacks. In the tex/packaging.w (which is a file in the source of LuaTeX), there are the following codes:

```
void package(int c)
{
    scaled h;
                                /* height of box */
                                /* first node in a box */
    halfword p;
    scaled d;
                                /* max depth */
    int grp;
    grp = cur_group;
    d = box_max_depth;
    unsave();
    save_ptr -= 4;
    if (cur_list.mode_field == -hmode) {
        cur_box = filtered_hpack(cur_list.head_field,
                                 cur_list.tail_field, saved_value(1),
                                 saved_level(1), grp, saved_level(2));
        subtype(cur_box) = HLIST_SUBTYPE_HBOX;
```

Notice that unsave is executed *before* filtered\_hpack (this is where hpack\_filter callback is executed): so '5 pt' in the above source is orphaned at unsave, and hence it can't be accessed from hpack\_filter callback.

**The method** The code of stack system is based on that in a post of Dev-luatex mailing list<sup>3</sup>.

These are two  $T_EX$  count registers for maintaining information:  $\t i_j@@stack$  for the stack level, and  $\t i_j@@group@level$  for the  $T_EX$ 's group level when the last assignment was done. Parameters are stored in one big table named charprop\_stack\_table, where charprop\_stack\_table[i] stores data of stack level i. If a new stack level is created by  $\t i_j = t_i$  all data of the previous level is copied.

To resolve the problem mentioned in 'Background' above, LuaTEX-ja uses another thing: When a new stack level is about to be created, a whatsit node whose type, subtype and value are 44 (user\_defined), 30112, and current group level respectively is appended to the current list (we refer this node by stack\_flag). This enables us to know whether assignment is done just inside a hbox. Suppose that the stack level is s and the TEX's group level is t just after the hbox group, then:

- If there is no *stack\_flag* node in the list of the hbox, then no assignment was occurred inside the hbox. Hence values of parameters at the end of the hbox are stored in the stack level s.
- If there is a *stack\_flag* node whose value is t + 1, then an assignment was occurred just inside the hbox group. Hence values of parameters at the end of the hbox are stored in the stack level s + 1.

<sup>&</sup>lt;sup>3</sup>[Dev-luatex] tex.currentgrouplevel, a post at 2008/8/19 by Jonathan Sauer.

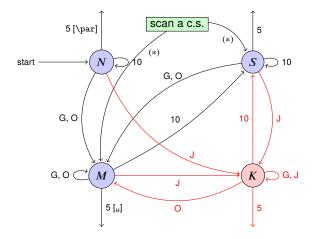

- **G** Beginning of group (usually {) and ending of group (usually }).
- J Japanese characters.
- **5** *end-of-line* (usually ^^J).
- **10** space (usually □).
- **O** other characters, whose category code is in  $\{3,4,6,7,8,11,12,13\}$ .
- [u], [\par] emits a space, or \par.
- We omitted about category codes 9 (*ignored*), 14 (*comment*) and 15 (*invalid*) from the above diagram. We also ignored the input like '^^A' or '^^df'.
- When a character whose category code is 0 (escape character) is seen by TEX, the input processor scans a control sequence (scan a c.s.). These paths are not shown in the above diagram.
  - After that, the state is changed to State S (skipping blanks) in most cases, but to State M (middle of line) sometimes.

Figure 3. State transitions of pT<sub>E</sub>X's input processor.

• If there are *stack\_flag* nodes but all of their values are more than t+1, then an assignment was occurred in the box, but it is done is 'more internal' group. Hence values of parameters at the end of the hbox are stored in the stack level s.

Note that to work this trick correctly, assignments to \ltj@@stack and \ltj@@group@level have to be local always, regardless the value of \globaldefs. This problem is resolved by using \directlua{tex.globaldefs=0} (this assignment is local).

## 11 Linebreak after Japanese Character

## 11.1 Reference: Behavior in pT<sub>E</sub>X

In pTeX, a line break after a Japanese character doesn't emit a space, since words are not separated by spaces in Japanese writings. However, this feature isn't fully implemented in LuaTeX-ja due to the specification of callbacks in LuaTeX. To clarify the difference between pTeX and LuaTeX, We briefly describe the handling of a line break in pTeX, in this subsection.

pTeX's input processor can be described in terms of a finite state automaton, as that of TeX in Section 2.5 of [1]. The internal states are as follows:

- State N: new line
- State S: skipping spaces
- State *M*: middle of line
- State K: after a Japanese character

The first three states—N, S and M—are as same as  $T_EX$ 's input processor. State K is similar to state M, and is entered after Japanese characters. The diagram of state transitions are indicated in Figure 3. Note that  $pT_EX$  doesn't leave state K after 'beginning/ending of a group' characters.

## 11.2 Behavior in LuaT<sub>E</sub>X-ja

States in the input processor of LuaTeX is the same as that of TeX, and they can't be customized by any callbacks. Hence, we can only use process\_input\_buffer and token\_filter callbacks for to suppress a space by a line break which is after Japanese characters.

However, token\_filter callback cannot be used either, since a character in category code 5 (end-of-line) is converted into an space token *in the input processor*. So we can use only the process\_input\_buffer callback. This means that suppressing a space must be done *just before* an input line is read.

Considering these situations, handling of an end-of-line in LuaTeX-ja are as follows:

A character U+FFFFF (its category code is set to 14 (comment) by LuaT<sub>E</sub>X-ja) is appended to an input line, *before LuaT<sub>E</sub>X actually process it*, if and only if the following three conditions are satisfied:

- 1. The category code of \endlinechar<sup>4</sup> is 5 (end-of-line).
- 2. The category code of U+FFFFF itself is 14 (comment).
- 3. The input line matches the following 'regular expression':

```
(any char)^*(\mathbf{JAchar})(\{catcode = 1\} \cup \{catcode = 2\})^*
```

**Remark** The following example shows the major difference from the behavior of pT<sub>F</sub>X:

```
1 \ltjsetparameter{autoxspacing=false}
2 \ltjsetparameter{jacharrange={-6}}x\vec{5}
3 y\ltjsetparameter{jacharrange={+6}}z\vec{5}
4 u
```

- There is no space between 'x' and 'y', since the line 2 ends with a **JAchar** '5' (this '5' considered as an **JAchar** at the ending of line 1).
- There is no space between '₺' (in the line 3) and 'u', since the line 3 ends with an **ALchar** (the letter '₺' considered as an **ALchar** at the ending of line 2).

## 12 Patch for the listings package

It is well-known that the <u>listings</u> package outputs weird results for Japanese input. The <u>listings</u> package makes most of letters active and assigns output command for each letter [2]. But Japanese characters are not included in these activated letters. For pTeX series, there is no method to make Japanese characters active; a patch jlisting.sty [3] resolves the problem forcibly.

In LuaTeX-ja, the problem is resolved by using process\_input\_buffer callback. The callback function inserts the output command before each letter above U+0080. This method can omits the process to make all Japanese characters active (most of the activated characters are not used in many cases).

If  $\underline{{\tt listings.sty}}$  and  ${\tt LuaTeX-ja}$  were loaded, then the patch  $\underline{{\tt lltjp-listings.sty}}$  is loaded automatically at  ${\tt begin{document}}$ .

**Class of characters** Roughly speaking, the listings package processes input as follows:

- 1. Collects *letters* and *digits*, which can be used for the name of identifiers.
- 2. When reading an other, outputs the collected character string (with modification, if needed).
- 3. Collects others.
- 4. When reading a *letter* or a *digit*, outputs the collected character string.
- 5. Turns back to 1.

By the above process, line breaks inside of an identifier are blocked. A flag \lst@ifletter indicates whether the previous character can be used for the name of identifiers or not.

For Japanese characters, line breaks are permitted on both sides except for parentheses, dashes, etc. To process Japanese characters, The pacth <a href="litip-listings.sty">litip-listings.sty</a> introduces a new flag \lst@ifkanji, which indicates whether the previous character is Japanese character or not. For illustration, we introduce the following classes of character:

<sup>&</sup>lt;sup>4</sup>Usually, it is \(\forall \text{return}\)\)\) (whose character code is 13).

|               | Letter          | Other          | Kanji                 | Open       | Close       |
|---------------|-----------------|----------------|-----------------------|------------|-------------|
| \lst@ifletter | T               | F              | T                     | F          | T           |
| \lst@ifkanji  | F               | F              | T                     | T          | F           |
| Meaning       | identifier char | other alphabet | most of Japanese char | open paren | close paren |

Note that *digits* in the listings package can be Letter or Other according to circumstances.

For example, let us consider the case an Open comes after a Letter. Since an Open represents Japanese open parenthesis, it is preferred to be permitted to insert line break after the Letter. Therefore, the collected character string is output in this case.

The following table summarizes  $5 \times 5 = 25$  cases:

|      |                                  |        | Ne       | ext   |      |          |
|------|----------------------------------|--------|----------|-------|------|----------|
|      |                                  | Letter | Other    | Kanji | Open | Close    |
| Prev | Letter<br>Other<br>Kanji<br>Open |        |          |       | outs | collects |
|      | Close                            |        | collects |       |      |          |

In the above table,

- "outputs" means to output the collected character string (i.e., line breaking is permitted there).
- "collects" means to append the next character to the collected character string (i.e., line breaking is prohibited there).

Classification of characters Characters are classified according to jacharrange parameter (see Section 4.1):

- ALchars above U+0080 are Letter.
- JAchars are classified in the order as follows:
  - 1. Characters whose prebreakpenalty is greater than or equal to 0 are Open.
  - 2. Characters whose postbreakpenalty is greater than or equal to 0 are Close.
  - 3. Characters that don't satisfy the above two conditions are Kanji.

The width of halfwidth kana (U+FF61-U+FF9F) is same as the width of **ALchar**; the width of the other **JAchars** is double the width of **ALchar**.

The classification process is executed every time a character appears in listing environments.

## References

- [1] Victor Eijkhout, TeX by Topic, A TeXnician's Reference, Addison-Wesley, 1992.
- [2] C. Heinz, B. Moses. The Listings Package.
- [3] Thor Watanabe. Listings MyTeXpert. http://mytexpert.sourceforge.jp/index.php?Listings
- [4] 乙部厳己, min10フォントについて. http://argent.shinshu-u.ac.jp/~otobe/tex/files/min10.pdf
- [5] W3C Japanese Layout Task Force (ed), Requirements for Japanese Text Layout (W3C Working Group Note), 2011, 2012. http://www.w3.org/TR/jlreq/
- [6] 日本工業規格 (Japanese Industrial Standard) JIS X 4051, 日本語文書の組版方法 (Formatting rules for Japanese documents), 1993, 1995, 2004.

## A The category code of non-kanji characters defined in JIS X 0213

In these tables, the default catcode (Lua $T_EX$ -ja) and kcatcode ((u) $pT_EX$ ) of non-kanji characters defined in JIS X 0213 from row 1 to row 13 is summarized. Each character is printed as follows:

あ LUP

The tables are generated by using \jis command for characters included in JIS X 0208. Each character in the tables means:

- The background of a character regarded as **ALchar** in LuaT<sub>F</sub>X-ja is colored light blue.
- The first letter L means that the character is available for the name of a control sequence in X<sub>2</sub>T<sub>E</sub>X and LuaT<sub>E</sub>X-ja (its catcode is 11).
- The second letter U means that the character is available for the name of a control sequence in upTeX (its kcatcode is 16 or 17). upTeX regards these characters as Japanese character.
- The third letter P means that the character is available for the name of a control sequence in pTeX (its kcatcode is 16 or 17).
- If the third letter is (or the character is printed in red), the character is not included in JIS X 0208. Therefore, you can consider the character is not available in pT<sub>F</sub>X.
- The kana for Japanese syllable beginning with a voiced velar nasal consonant.kana in rows 4 and 5 are omitted.

#### Row 1

|     | "0 | "1  | "2       | "3            | "4  | "5             | "6   | "7       | "8             | "9                               | " A | "B  | "C  | "D | "E           | "F |
|-----|----|-----|----------|---------------|-----|----------------|------|----------|----------------|----------------------------------|-----|-----|-----|----|--------------|----|
| "2x |    | L   |          | 0             | ,   |                | • 0  | :        | ;              | ?                                | !   | Ů U | ° U |    | L            |    |
| "3x | Ĺ  | L   | L        | LU            | LU  | > LU           | r Lu | // L     | 오 LU           | <b>⊅</b> L                       | ×L  | OL  | LU  |    | -            | L  |
| "4x | L  | ~   |          | L             | ••• | ••             | 1    | ′        | "              | "                                | (   | )   |     | )  | [            |    |
| "5x | {  | }   | <        | $\rangle$     | (   | <b>»</b>       | Γ    |          |                |                                  |     | ]   | + L | _  | $\pm$        | ×  |
| "6x | ÷  | = L | <b>≠</b> | <b>&lt;</b> l | >L  | ≦              | ≧    | $\infty$ | $\ddot{\cdot}$ | σŢ                               | 우   | 0   | ′   | "  | $^{\circ}$ C | ¥  |
| "7x | \$ | ¢   | £        | %             | # L | <b>&amp;</b> L | * L  | @ L      | §              | $\stackrel{\wedge}{\Rightarrow}$ | *   |     |     | 0  | $\Diamond$   |    |

#### Row 2

|     | "0       | "1                      | "2                 | "3                   | "4                 | "5             | "6       | "7           | "8      | "9    | "A            | "В       | "C         | "D            | "E                | "F        |
|-----|----------|-------------------------|--------------------|----------------------|--------------------|----------------|----------|--------------|---------|-------|---------------|----------|------------|---------------|-------------------|-----------|
| "2x |          | •                       |                    |                      |                    |                | $\nabla$ | lacktriangle | *       | ₹L    | $\rightarrow$ | <b>←</b> | 1          | 1             | L                 |           |
| "3x | "L-      | L -                     | . <mark>~</mark> L | - <mark>/</mark> L - | - <mark>/</mark> L | - <u>\</u> L - | - 🔰 L -  | - 🔲 L ·      | - 🗍 LU- | 5 LU- | $\in$         | ∋        | ⊑          | $\supseteq$   | $\subset$         | $\supset$ |
| "4x | U        | $\qquad \qquad \bigcap$ | ⊄ .                | <b>-</b> 💆 -         | <b>-</b> ⊊ .       | - ⊋ -          | - (€     | Ø .          |         | ₹ -   | $\land$       | V        | $\neg$ L   | $\Rightarrow$ | $\Leftrightarrow$ | $\forall$ |
| "5x | Ξ        | <b>⊕</b>                | $\Theta$           | - 🛞 -                | - //               | - # -          | - (( -   | _ ))         | - [[ -  | ] -   |               | - ] -    |            | $\perp$       |                   | д         |
| "6x | $\nabla$ |                         | =                  | $\ll$                | <b>&gt;&gt;</b>    | $\sqrt{}$      | $\infty$ | $\infty$     | :       | ſ     | $\mathbb{I}$  | ≢ -      |            | - ≅           | - [≈              | - ≶ -     |
| "7x | ≥ -      | ↔ -                     | ÅL                 | <b>‰</b>             | #                  | b              | <b>\</b> | †            | ‡       | 1     | 4             | - 🞵 -    | . <b>/</b> | - ]           | -                 |           |

## Row 3

|     | "0           | "1            | "2    | "3         | "4           | "5           | "6           | "7           | "8         | "9    | "A           | "В                     | "C      | "D            | "E           | "F           |
|-----|--------------|---------------|-------|------------|--------------|--------------|--------------|--------------|------------|-------|--------------|------------------------|---------|---------------|--------------|--------------|
| "2x |              | <b>&gt;</b> - | -     | <u>_</u> - | -            | <b>↗</b> -   | <u></u> -    | _            | <b>∠</b> - | ₹ -   | <b>⇒</b> -   | <b>\( \bar{\pi} \)</b> | · [Î] - | <u> </u>      | <u></u> _    | <u></u>      |
| "3x | 0 LUP        | 1 LUP         | 2 LUP | 3 LUP      | 4 LUP        | 5 LUP        | 6 LUP        | 7 LUP        | 8 LUP      | 9 LUP | • -          | <u> </u>               | L -     | <u></u> √ L - | <b>)</b> L - | · -          |
| "4x | -            | ALUP          | BLUP  | CLUP       | DLUP         | E LUP        | FLUP         | GLUP         | H          | LUP   | J            | K                      | LUP     | MLUP          | NLUP         | OLUP         |
| "5x | PLUP         | QLUP          | R     | SLUP       | TLUP         | ULUP         | V            | <b>W</b> LUP | X LUP      | YLUP  | Z            | <b>=</b> -             | ₩ L -   | <b>ħ</b> L-   | <b>P</b> L - | <b>ℓ</b> L - |
| "6x | υ -          | a LUP         | b LUP | C LUP      | <b>d</b> LUP | e LUP        | f LUP        | <b>g</b> LUP | h LUP      | i LUP | <b>j</b> LUP | k LUF                  | LUP     | <b>m</b> LUP  | n LUP        | OLUP         |
| "7x | <b>p</b> LUP | <b>q</b> LUP  | r LUP | S LUP      | t LUP        | <b>u</b> LUP | <b>V</b> LUP | W LUP        | X LUP      | y LUP | <b>Z</b> LUP | = U-                   |         | # -           | # -          |              |

## Row 4

|     | "0           | "1           | "2           | "3           | "4                | "5           | "6                | "7           | "8           | "9           | "A           | "В    | "C           | "D           | "E           | "F           |
|-----|--------------|--------------|--------------|--------------|-------------------|--------------|-------------------|--------------|--------------|--------------|--------------|-------|--------------|--------------|--------------|--------------|
| "2x |              | あ LUP        | あ<br>LUP     | LUP          | LUP               | う LUP        | ) LUP             | えLUP         | えLUP         | お LUP        | お<br>LUP     | か LUP | が LUP        | き<br>LUP     | き<br>LUP     | <b>\</b> LUP |
| "3x | <b>(</b> LUP | [t] LUP      | げ<br>LUP     | Z LUP        | Z LUP             | t LUP        | さ LUP             | LUP          | U LUP        | <b>J</b> LUP | ず LUP        | t LUP | ぜLUP         | そ LUP        | ぞ LUP        | た LUP        |
| "4x | だLUP         | 5 LUP        | ぢ<br>LUP     | ) LUP        | ) LUP             | ブLUP         | 7 LUP             | (*) LUP      | <u>ک</u> LUP | لع LUP       | な LUP        | LUP   | <b>W</b> LUP | ね<br>LUP     | <b>O</b> LUP | は<br>LUP     |
| "5x | ば LUP        | ぱLUP         | ₹ LUP        | び<br>LUP     | $\mathcal{C}$ Lup | ふ LUP        | ぶ LUP             | る。<br>LUP    | LUP          | <b>~</b> LUP | <b>~</b> LUP | ほ LUP | ぼ LUP        | <b>€</b> LUP | ₹ LUP        | ₽ LUP        |
| "6x | t LUP        | ₩ LUP        | <b>₺</b> LUP | ₩ LUP        | AUD (A)           | <b>⊅</b> LUP | [∳ <sub>LUP</sub> | <b>₺</b> LUP | ₽ LUP        | 5 LUP        | り<br>LUP     | る LUP | ħ LUP        | ろ LUP        | わLUP         | わ LUP        |
| "7x | <b>ත</b> LUP | <b>A</b> LUP | を<br>LUP     | <b>h</b> LUP | ゔ<br>LU-          | b Lu-        | LU-               |              |              |              |              |       |              |              |              |              |

## Row 5

|     | "0           | "1             | "2       | "3       | "4      | "5       | "6       | "7    | "8    | "9    | "A          | "В       | "C           | "D       | "E    | "F               |
|-----|--------------|----------------|----------|----------|---------|----------|----------|-------|-------|-------|-------------|----------|--------------|----------|-------|------------------|
| "2x |              | ア LUP          | ア<br>LUP | 1 LUP    | LUP     | ウLUP     | しUP      | I LUP | I LUP | 力LUP  | 才 LUP       | 力<br>LUP | ガ LUP        | ‡ LUP    | # LUP | <b>D</b> LUP     |
| "3x | <b>グ</b> LUP | ケ<br>LUP       | ゲLUP     | LUP      | LUP     | サ<br>LUP | ザLUP     | シLUP  | ジLUP  | ス LUP | ズ LUP       | セ<br>LUP | ゼLUP         | ソ<br>LUP | ゾLUP  | タ<br>LUP         |
| "4x | ダ LUP        | チ LUP          | ヂ LUP    | ツ LUP    | ツ LUP   | ッ<br>Lup | テ<br>LUP | デ LUP | LUP   | F LUP | ナ<br>LUP    | LUP      | ヌ<br>LUP     | ネ LUP    | / LUP | /\               |
| "5x | / LUP        | <b>/</b> Ů LUP | LUP      | ビ LUP    | LUP LUP | フ<br>LUP | ブLUP     | プLUP  | LUP   | LUP   | \times_\tup | LUP      | 术LUP         | ポ LUP    | LUP   | ₹ LUP            |
| "6x | LUP          | ≯ LUP          | ₹ LUP    | ₹ LUP    | † LUP   | □ LUP    | 1 LUP    | ∃ LUP | LUP   | ラ LUP | IJ LUP      | LUP      | <b>レ</b> LUP | LUP      | フLUP  | フ <sub>LUP</sub> |
| "7x | <b>‡</b> LUP | Z LUP          | 7 LUP    | ン<br>LUP | ヴ LUP   | カLUP     | ケ LUP    |       |       |       |             |          |              |          |       |                  |

## Row 6

|     | "0           | "1              | "2           | "3           | "4           | "5           | "6           | "7           | "8             | "9           | "A            | "В           | "C           | "D           | "E             | "F           |
|-----|--------------|-----------------|--------------|--------------|--------------|--------------|--------------|--------------|----------------|--------------|---------------|--------------|--------------|--------------|----------------|--------------|
| "2x |              | A L P           | <b>B</b> L P | ΓL P         | ΔL P         | <b>E</b> LP  | Z L P        | H L P        | ΘLP            | l L P        | K L P         | ΛL P         | M L P        | N L P        | Σ <u>L</u> P   | O L P        |
| "3x | ПР           | P <sub>LP</sub> | ΣL P         | T L P        | ΥL P         | Ф ь р        | X L P        | ΨLP          | ΩLP            | <u></u>      | <b>•</b> -    | -            | <b>•</b> -   | ♥ -          | . 💗 -          | <u>_</u>     |
| "4x | <b>.</b>     | <b>a</b> L P    | <b>β</b> L P | <b>y</b> L P | <b>δ</b> L P | <b>ε</b> L P | <b>ζ</b> L P | <b>η</b> L P | <b>θ</b> L P   | l L P        | <b>K</b> L P  | <b>λ</b> L P | <b>μ</b> L P | <b>V</b> L P | ν <b>ξ</b> L P | <b>0</b> L P |
| "5x | <b>π</b> L P | <b>P</b> L P    | <b>σ</b> L P | <b>T</b> L P | <b>U</b> L P | <b>φ</b> L P | X L P        | <b>ψ</b> L P | <b>ω</b> L P   | <b>S</b> L - | 1 -           | _            | _            | 4            | - 5            | 6 -          |
| "6x | 7 -          | 8               | 9 -          | 10 -         | _            | _            | <b>ᡂ</b> L − | <b>23</b> -  | <del>*</del> - | -            | <b>&gt;</b> - | 8 -          | ₩ -          |              |                | ₽ LU-        |
| "7x | Z LU-        | LU-             | Z LU-        | /\ LU-       | LU-          | J LU-        | LU-          | 水 LU-        | 7 LU-          | LU-          | ₽ LU-         | U LU-        | IV LU-       | LU-          | LU-            |              |

## Row 7

|     | "0 | "1 | "2         | "3           | "4                | "5       | "6         | "7   | "8  | "9         | " A   | "В         | "C         | "D | "E       | "F |
|-----|----|----|------------|--------------|-------------------|----------|------------|------|-----|------------|-------|------------|------------|----|----------|----|
| "2x |    | AL | Бь         | В            | Г                 | Дь       | EL         | ËL   | Жг  | <b>3</b> L | Иг    | ЙL         | KL         | Л  | ML       | Н  |
| "3x | OL | П  | PL         | CL           | TL                | У        | Ф          | XL   | Ц   | Ч          | Шг    | Ц          | Ъ          | Ы  | Ь        | Эг |
| "4x | Ю  | Я  | _          |              | Φ -               | <u> </u> | <u></u> -  | Δ -  | _   | <u> </u>   | -     | <u></u> -  | <u>+</u> - |    |          |    |
| "5x |    | a  | <b>6</b> L | BL           | ΓL                | Д        | <b>e</b> L | ËL   | ж   | <b>3</b> L | ИГ    | ЙL         | KL         | Л  | ML       | HL |
| "6x | OL | П  | р          | CL           | TL                | УГ       | ф          | XL   | Ц   | Ч          | шг    | Щ          | Ъ          | Ы  | Ь        | ЭL |
| "7x | Ю  | Я  | ブ<br>LU-   | <b>ヸ</b> Lu- | ヹ <sub>LU</sub> - | J LU-    | <b>M</b>   | AV - | 1/3 | 2/3        | 1/5 - | <b>✓</b> - | ₩ -        |    | <b>₽</b> |    |

## Row 8

|     | "0     | "1                    | "2                    | "3                    | "4             | "5              | "6                    | "7              | "8              | "9             | "A                    | "В                    | "C                    | "D                    | "E                    | "F              |
|-----|--------|-----------------------|-----------------------|-----------------------|----------------|-----------------|-----------------------|-----------------|-----------------|----------------|-----------------------|-----------------------|-----------------------|-----------------------|-----------------------|-----------------|
| "2x |        |                       |                       | Г                     |                |                 | L                     | H               | $\Box$          | $\exists$      |                       | +                     |                       |                       | Г                     | ٦               |
| "3x | L      | L                     | F                     | $\top$                | Η              | _               | +                     | F               | $\overline{}$   | $\overline{H}$ | _                     | +                     | H                     | $\top$                | $\dashv$              |                 |
| "4x | +      | 21) L -               | - <b>22</b> L -       | - 23 L -              | - 24 L -       | - <b>25</b> L - | - <b>26</b> L -       | - 27 L -        | - <b>28</b> L - | . 29 L -       | - <mark>30</mark> L - | - <mark>31</mark> L - | - <mark>32</mark> L - | - [33] L -            | - <mark>34</mark> L - | - <b>35</b> L - |
| "5x | 36 L - | - <mark>37</mark> L - | - <mark>38</mark> L - | - <mark>39</mark> L - | - 40 L -       | - (41) L -      | - <mark>42</mark> L - | - <b>43</b> L - | - 44 L -        | 45 L -         | - <mark>46</mark> L - | - <b>47</b> L -       | - <mark>48</mark> L - | - <mark>49</mark> L - | - <u>50</u> L -       | -               |
| "6x |        |                       |                       |                       |                |                 |                       | <b>•</b>        | - 🚺 -           | . 📦 -          | - 🕘 -                 | . !!                  | ?? -                  | ?! -                  | - !?                  | - <b>Ă</b> L -  |
| "7x | ă L-   | - <b>Ĭ</b> L -        | · ML -                | - <b>m</b> L -        | - <b>Ň</b> L - | · ѝ L -         | - <mark>Ŏ</mark> L -  | - <b>Ŏ</b> L -  | ĽĽ L-           | ū L-           | - <b>ü</b> l-         | - <b>ü</b> L -        | - <b>ũ</b> L -        | -                     |                       |                 |

## Row 9

|     | "0   | "1                   | "2    | "3           | "4           | "5           | "6    | "7                   | "8       | "9          | "A    | "В     | "C           | "D           | "E           | "F    |
|-----|------|----------------------|-------|--------------|--------------|--------------|-------|----------------------|----------|-------------|-------|--------|--------------|--------------|--------------|-------|
| "2x |      | € -                  | _     | i -          | _ ¤ _        | -            | © -   | . a L -              | <b>«</b> |             | 8     |        | 2 _          | 3            | -            |       |
| "3x | 1 _  | - <mark>0</mark> L - | » -   | 1/4          | 1/2 -        | 3/4          | ¿ -   | À L -                | ÁL-      | L -         | à L - | ÄL-    | Å L -        | ÆL-          | <b>Ç</b> L - | È L - |
| "4x | É L- | - <b>Ê</b> L -       | Ë L - | l -          | L -          | Î L -        | Ï L - | . <mark>Đ</mark> L - | Ñ L -    | <b>Ò</b> L- | ÓL-   | ÔL-    | ÕL-          | Ö L -        | <b>Ø</b> L-  | Ù L - |
| "5x | ÚL-  | - <b>Û</b> L -       | ÜL-   | Ý L -        | <b>þ</b> L - | <b>ß</b> L - | à L - | <b>á</b> L -         | â L -    | ã L-        | ä L - | å L -  | <b>æ</b> L - | <b>Ç</b> L - | è L -        | é L - |
| "6x | ê L- | - <mark>ë</mark> L - | ì L - | Í L -        | · Î L -      | Ï L -        | ð L - | - <b>ñ</b> L -       | Ò L -    | Ó L -       | Ô L - | Č L -  | Ö L -        | Ø L -        | ù L -        | ú L - |
| "7x | û L- | - <b>ü</b> L -       | ý L-  | <b>þ</b> L - | <b>ÿ</b> L - | Ā L -        | Ī L - | · Ū L -              | ĒL-      | ŌL-         | ā L - | · [L - | ŪL-          | ē L -        | ŌL-          |       |

## **Row 10**

|     | "0           | "1           | "2           | "3           | "4         | "5           | "6             | "7           | "8           | "9           | "A           | "В           | "C    | "D           | "E           | "F             |
|-----|--------------|--------------|--------------|--------------|------------|--------------|----------------|--------------|--------------|--------------|--------------|--------------|-------|--------------|--------------|----------------|
| "2x |              | <b>A</b> L - | _            | ŁL-          | <u>L</u> _ | Ś L -        | - <b>Š</b> L - | <b>Ş</b> L - | Ť L -        | <b>Ž</b> L - | Ž L -        | <b>Ż</b> L - | ą L-  | _            | - 1 L -      | <u>l</u> L -   |
| "3x | Ś L -        | L -          | Š L -        | <b>Ş</b> L - | ť L-       | Ź L -        |                | <b>Ž</b> L - | <b>Ż</b> L - | ŔL-          | Ă L -        | ĹL-          | Ć L - | Č L -        | <b>Ę</b> L - | Ě L -          |
| "4x | ĎL-          | ŃL-          | Ň L -        | ŐL-          | Ř L -      | Ů L -        | - <b>Ű</b> L-  | Ţ L -        | <b>ŕ</b> L - | ă L -        | L -          | <b>Ć</b> L - | Č L - | ę L -        | ě L-         | <b>d</b> ' L - |
| "5x | đ L -        | <b>ń</b> L - | ň L -        | <b>ő</b> L - | ř L -      | ů L -        | - <b>ű</b> L - | <b>ţ</b> L - | -            | Ĉ L -        | Ĝ L -        | ĤL-          | Ĵ L - | Ŝ L -        | ŬL-          | <b>Ĉ</b> L -   |
| "6x | ĝ L -        | <b>ĥ</b> L - | ĵ L -        | <b>Ŝ</b> L - | ŭ L -      | <b>m</b> L - | - <b>V</b> L - | r L -        | <b></b> L -  | <b>3</b> L - | <b>†</b> L - | <b>5</b> L - | J L - | t L -        | <b>d</b> L - | ղ և -          |
| "7x | <u>r</u> L - | <b>§</b> L - | <b>Z</b> L - | 1 L -        | L -        | <b>j</b> L - | - <b>n</b> L - | <b>j</b> L - | <b>K</b> L - | <b>g</b> L - | <b>n</b> L - | <b>W</b> L-  | R -   | <b>ħ</b> L - | ۲ L -        |                |

#### **Row 11**

|       | "0           | "1             | "2           | "3           | "4             | "5           | "6                   | "7             | "8    | "9             | "A                   | "В             | "C             | "D             | "E             | "F             |
|-------|--------------|----------------|--------------|--------------|----------------|--------------|----------------------|----------------|-------|----------------|----------------------|----------------|----------------|----------------|----------------|----------------|
| "2x   |              | <b>?</b> L -   | <b>h</b> L - | <b>⊙</b> L - | ‡ L -          | <b>6</b> L - | - <b>d</b> L -       | - <b>]</b> L - | g L - | <b>6</b> L -   | - <mark>œ</mark> г - | - <b>Œ</b> L - | - <b>i</b> L - | - <b>u</b> L - | 9 L -          | <b>O</b> L -   |
| "3x   | <b>ə</b> L - | - <b>3</b> L - | <b>B</b> L - | L -          | - <b>W</b> L - | U L -        | - <b>X</b> L -       | - <b>\</b> L - | L     | <b>a</b> L -   | L -                  | - <b>M</b> L - | <b>- 4</b> L - | - <b>Ç</b> L - | - 1 <b>2</b> - | - <b>6</b> L - |
| "4x   | <b>Z</b> L - | L -            | <b>ի</b> և - | <b>∂</b> L − | <b>æ</b> L-    | ǽL-          | - <mark>à</mark> L - | - <b>á</b> L - | L     | <b>)</b> L -   | - <b>\</b> L -       | - <b>1</b> L - | - <b>Ə</b> L - | - <b>Ə</b> L - | - <b>∂</b> L - | <b>∂</b> L -   |
| "5x   | È L-         | <b>É</b> L -   | L -          | <u>'</u> L - | L -            | : L -        | - L -                | - L -          |       | L -            | L -                  | - [ L -        | - L -          | - <u>"</u> L - | - L -          | L -            |
| "6x   | 1 -          | - 1 -          | <del>-</del> | 4 -          | - ] -          | _            | - 1 -                | - <u></u> L -  | L -   | - <u>,</u> L - | L -                  | - L -          | L -            | - <u>"</u> L - | · * L -        | L -            |
| "7x 🛴 | L -          | - <b>\</b>     | L -          | L -          | L -            | L -          | L -                  | L -            | L -   | L -            | L -                  | - <u> </u>     | L -            | - [ L -        | L -            |                |

#### **Row 12**

|     | "0       | "1          | "2         | "3    | "4    | "5         | "6            | "7         | "8          | "9         | "A         | "В                 | "C      | "D         | "E           | "F             |
|-----|----------|-------------|------------|-------|-------|------------|---------------|------------|-------------|------------|------------|--------------------|---------|------------|--------------|----------------|
| "2x |          | 0           | - 2        | - 3   | - 4   | - 6        | - 6           | - 7        | - 8         | - 1        | - 0        | - 0                | - 1     | - <b>B</b> | - 🐠          | - 😈 -          |
| "3x | 16       | - <b>D</b>  | - <b>B</b> | - 1   | - 20  | - [i]      | - ii          | - [iii]    | - <b>iv</b> | - <b>V</b> | - vi       | - vii              | - Viii  | - ix       | - X          | - <b>xi</b> -  |
| "4x | xii      | _ (a)       | - <b>b</b> | - (c) | - (d) | - (e)      | - <b>(f</b> ) | <b>- 9</b> | - (h)       | - (i)      | - <b>j</b> | - <b>k</b>         | - 🕕     | - <u>m</u> | - <u>n</u>   | - 0 -          |
| "5x | <b>p</b> | <b>q</b>    | - <u>r</u> | - (S) | - (t) | - <b>u</b> | - <b>v</b>    | - <b>w</b> | - <b>x</b>  | - <b>y</b> | - <b>Z</b> | - 🕝 L              | - (1) L | - 🤨 L      | - <u>T</u> L | - <b>3</b> L - |
| "6x | b L      | - (‡) L     | - 🥖 L      | - 😉 L | - 🗐 L | - (#) L    | - 😥 L         | - 🗷 L      | - (t)       | - 😢 L      | - 🦻 L      | - ( <del>3</del> ) | - 🥦 L   | - 🗦 L      | - <u>F</u> L | - 📵 L -        |
| "7x | V L      | - <u></u> L | - 🚯 L      | - 🚫 L | -     |            |               |            |             |            |            |                    |         | *          | - **         | _              |

### **Row 13**

|     | "0                  | "1                   | "2        | "3              | "4       | "5                 | "6                 | "7           | "8           | "9         | "A          | "В                               | "C      | "D            | "E            | "F                     |
|-----|---------------------|----------------------|-----------|-----------------|----------|--------------------|--------------------|--------------|--------------|------------|-------------|----------------------------------|---------|---------------|---------------|------------------------|
| "2x |                     | 1 -                  | 2         | - 3             | - 4      | - 5                | - 6                | - 7          | - 8          | - 9        | - 10        | - 11                             | - 12    | - 13          | - 14          | - 15 -                 |
| "3x | 16                  | - 17 -               | 18        | - 19            | - 20     | - []               | - II               | -            | - <b>IV</b>  | - <b>V</b> | - <b>VI</b> | - VII                            | - VIII  | - IX          | - X           | - XI -                 |
| "4x | ٤ <sub>ال</sub> L - | - <sup>‡</sup> 0 L - | まン<br>L - | - 🕍 L           | - کِکُ T | - <mark> </mark> L | - <mark>%</mark> - | - Ŝ-ル L      | - リッ<br>トル L | - 🔽 L      | - 💯 L       | - [ <sup>F</sup> <sub>J</sub> ]L | - トレL   | ー ピー L        | - 🦹 U         | - <mark>%</mark> - L - |
| "5x | mm L -              | - <b>CM</b> L -      | km L -    | - mg L          | - kg L   | - CC L             | - <b>m</b> L       | - XII        | -            |            |             |                                  |         |               |               | 平成 L -                 |
| "6x |                     | - [                  | No.       | - <b>K.K.</b> L | - TEL    | - <u>E</u> L       | - <u></u>          | - <u>F</u> L | - <b></b> L  | - <b></b>  | - (株) L     | - <b>(有)</b> L                   | - (代) L | - <b>明治</b> L | - <b>te</b> l | - <b>昭和</b> L -        |
| "7x |                     |                      |           | ∮               | -        |                    |                    |              | L            | - 🔼        | -           |                                  |         | <b>*</b>      | - 🗬           | -                      |

## **B** Package versions used in this document

This document was typeset using the following packages:

2010/09/12 v5.6 Page Geometry geometry.sty 1999/03/16 v1.13 key=value parser (DPC) keyval.sty ifpdf.sty 2011/01/30 v2.3 Provides the ifpdf switch (HO) ifvtex.sty 2010/03/01 v1.5 Detect VTeX and its facilities (HO) ifxetex.sty 2010/09/12 v0.6 Provides ifxetex conditional 2013/05/14 luatexja-adjust.sty luatexja.sty 2013/05/14 Japanese Typesetting with LuaTeX luatexja-core.sty 2013/05/14 Core of LuaTeX-ja 2013/05/10 v2.2 OpenType layout system luaotfload.sty luatexbase.sty 2013/05/11 v0.6 Resource management for the LuaTeX macro programmer 2010/03/01 v1.3 Provides the ifluatex switch (HO) ifluatex.sty

etex.sty 1998/03/26 v2.0 eTeX basic definition package (PEB)

luatex-loader.sty 2010/03/09 v0.4 Lua module loader (HO)

luatexbase-compat.sty 2011/05/24 v0.4 Compatibility tools for LuaTeX luatexbase-modutils.sty 2013/05/11 v0.6 Module utilities for LuaTeX luatexbase-loader.sty 2013/05/11 v0.6 Lua module loader for LuaTeX luatexbase-regs.sty 2011/05/24 v0.4 Registers allocation for LuaTeX luatexbase-attr.sty 2013/05/11 v0.6 Attributes allocation for LuaTeX luatexbase-cctb.sty 2013/05/11 v0.6 Catcodetable allocation for LuaTeX luatexbase-mcb.sty 2013/05/11 v0.6 Callback management for LuaTeX

ltxcmds.sty 2011/11/09 v1.22 LaTeX kernel commands for general use (HO) pdftexcmds.sty 2011/11/29 v0.20 Utility functions of pdfTeX for LuaTeX (HO)

xkeyval.sty 2012/10/14 v2.6b package option processing (HA)

ltj-base.sty 2013/05/14

ltj-latex.sty 2013/05/14 LaTeX support of LuaTeX-ja
lltjfont.sty 2013/05/14 Patch to NFSS2 for LuaTeX-ja
lltjdefs.sty 2013/05/14 Default font settings of LuaTeX-ja
lltjcore.sty 2013/05/14 Patch to LaTeX2e Kernel for LuaTeX-ja

luatexja-compat.sty 2013/05/14 Compatibility with pTeX

expl3.sty 2013/03/14 v4469 L3 Experimental code bundle wrapper

13names.sty 2012/12/07 v4346 L3 Namespace for primitives 13bootstrap.sty 2013/01/08 v4420 L3 Experimental bootstrap code

13basics.sty 2013/01/10 v4428 L3 Basic definitions 13expan.sty 2013/02/03 v4458 L3 Argument expansion

13tl.sty 2013/01/08 v4415 L3 Token lists

13seq.sty 2013/01/12 v4434 L3 Sequences and stacks

13int.sty 2013/01/13 v4444 L3 Integers 13quark.sty 2012/11/04 v4268 L3 Quarks

13prg.sty 2013/02/13 v4459 L3 Control structures 13clist.sty 2013/01/08 v4414 L3 Comma separated lists

l3token.sty 2013/01/10 v4428 L3 Experimental token manipulation

13prop.sty 2013/01/09 v4423 L3 Property lists 13msg.sty 2013/01/08 v4412 L3 Messages

13file.sty 2013/01/14 v4446 L3 File and I/O operations 13skip.sty 2013/01/13 v4444 L3 Dimensions and skips

13keys.sty 2013/02/24 v4461 L3 Experimental key-value interfaces

13fp.sty 2013/01/19 v4449 L3 Floating points
13box.sty 2013/01/08 v4411 L3 Experimental boxes
13coffins.sty 2012/09/09 v4212 L3 Coffin code layer

13color.sty 2012/08/29 v4156 L3 Experimental color support

131uatex.sty 2012/08/03 v4049 L3 Experimental LuaTeX-specific functions 13candidates.sty 2013/03/14 v4468 L3 Experimental additions to 13kernel

amsmath.sty 2013/01/14 v2.14 AMS math features

amstext.sty 2000/06/29 v2.01 amsgen.sty 1999/11/30 v2.0 amsbsy.sty 1999/11/29 v1.2d

 amsopn.sty
 1999/12/14 v2.01 operator names

 tikz.sty
 2010/10/13 v2.10 (rcs-revision 1.76)

 pgf.sty
 2008/01/15 v2.10 (rcs-revision 1.12)

 pgfrcs.sty
 2010/10/25 v2.10 (rcs-revision 1.24)

 everyshi.sty
 2001/05/15 v3.00 EveryShipout Package (MS)

pgfcore.sty 2010/04/11 v2.10 (rcs-revision 1.7)

graphicx.sty 1999/02/16 v1.0f Enhanced LaTeX Graphics (DPC,SPQR) graphics.sty 2009/02/05 v1.0o Standard LaTeX Graphics (DPC,SPQR)

trig.sty 1999/03/16 v1.09 sin cos tan (DPC) pgfsys.sty 2010/06/30 v2.10 (rcs-revision 1.37)

xcolor.sty 2007/01/21 v2.11 LaTeX color extensions (UK)

 ${\tt pgfcomp-version-0-65.sty~2007/07/03~v2.10~(rcs-revision~1.7)}$ 

pgfcomp-version-1-18.sty 2007/07/23 v2.10 (rcs-revision 1.1) pgffor.sty 2010/03/23 v2.10 (rcs-revision 1.18)

pgfkeys.sty

pict2e.sty 2011/04/05 v0.2y Improved picture commands (HjG,RN,JT)

multienum.sty

float.sty 2001/11/08 v1.3d Float enhancements (AL) booktabs.sty 2005/04/14 v1.61803 publication quality tables multicol.sty 2011/06/27 v1.7a multicolumn formatting (FMi)

listings.sty 2007/02/22 1.4 (Carsten Heinz) lstmisc.sty 2007/02/22 1.4 (Carsten Heinz)

showexpl.sty 2013/03/21 v0.3k Typesetting example code (RN) calc.sty 2007/08/22 v4.3 Infix arithmetic (KKT,FJ)

ifthen.sty 2001/05/26 v1.1c Standard LaTeX ifthen package (DPC) varwidth.sty 2009/03/30 ver 0.92; Variable-width minipages hyperref.sty 2012/11/06 v6.83m Hypertext links for LaTeX

hobsub-hyperref.sty 2012/05/28 v1.13 Bundle oberdiek, subset hyperref (HO) hobsub-generic.sty 2012/05/28 v1.13 Bundle oberdiek, subset generic (HO) hobsub.sty 2012/05/28 v1.13 Construct package bundles (HO)

intcalc.sty 2007/09/27 v1.1 Expandable calculations with integers (H0) etexcmds.sty 2011/02/16 v1.5 Avoid name clashes with e-TeX commands (H0)

kvsetkeys.sty 2012/04/25 v1.16 Key value parser (H0) kvdefinekeys.sty 2011/04/07 v1.3 Define keys (H0)

pdfescape.sty 2011/11/25 v1.13 Implements pdfTeX's escape features (HO) bigintcalc.sty 2012/04/08 v1.3 Expandable calculations on big integers (HO)

bitset.sty 2011/01/30 v1.1 Handle bit-vector datatype (HO)
uniquecounter.sty 2011/01/30 v1.2 Provide unlimited unique counter (HO)
letltxmacro.sty 2010/09/02 v1.4 Let assignment for LaTeX macros (HO)
hopatch.sty 2012/05/28 v1.2 Wrapper for package hooks (HO)

xcolor-patch.sty 2011/01/30 xcolor patch

atveryend.sty 2011/06/30 v1.8 Hooks at the very end of document (HO)

atbegshi.sty 2011/10/05 v1.16 At begin shipout hook (HO)

refcount.sty 2011/10/16 v3.4 Data extraction from label references (HO) hycolor.sty 2011/01/30 v1.7 Color options for hyperref/bookmark (HO)

auxhook.sty 2011/03/04 v1.3 Hooks for auxiliary files (HO)

kvoptions.sty 2011/06/30 v3.11 Key value format for package options (HO)

url.sty 2006/04/12 ver 3.3 Verb mode for urls, etc.

 ${\tt rerunfilecheck.sty} \hspace{1.5cm} {\tt 2011/04/15~v1.7~Rerun~checks~for~auxiliary~files~(HO)}$ 

amsthm.sty 2004/08/06 v2.20 luatexja-otf.sty 2013/05/14 luatexja-ajmacros.sty 2013/05/14

luatexja-preset.sty 2013/05/14 Japanese font presets

luatexja-fontspec.sty 2013/05/14 fontspec support of LuaTeX-ja

fontspec.sty 2013/05/12 v2.3b Font selection for XeLaTeX and LuaLaTeX xparse.sty 2013/03/12 v4467 L3 Experimental document command parser fontspec-patches.sty 2013/05/12 v2.3b Font selection for XeLaTeX and LuaLaTeX

fixltx2e.sty 2006/09/13 v1.1m fixes to LaTeX

fontspec-luatex.sty 2013/05/12 v2.3b Font selection for XeLaTeX and LuaLaTeX

fontenc.sty

xunicode.sty 2011/09/09 v0.981 provides access to latin accents and many other characters in Unicode

lower plane

unicode-math.sty 2013/05/04 v0.7e Unicode maths in XeLaTeX and LuaLaTeX 13keys2e.sty 2013/03/12 v4467 LaTeX2e option processing using LaTeX3 keys

catchfile.sty 2011/03/01 v1.6 Catch the contents of a file (HO)

fix-cm.sty 2006/09/13 v1.1m fixes to LaTeX filehook.sty 2011/10/12 v0.5d Hooks for input files

unicode-math-luatex.sty

lualatex-math.sty 2013/01/13 v1.2 Patches for mathematics typesetting with LuaLaTeX

etoolbox.sty 2011/01/03 v2.1 e-TeX tools for LaTeX 2010/05/29 v0.12 Extended TeX logo macros metalogo.sty lltjp-fontspec.sty 2013/05/14 Patch to fontspec for LuaTeX-ja lltjp-xunicode.sty 2013/05/14 Patch to xunicode for LuaTeX-ja lltjp-unicode-math.sty 2013/05/14 Patch to unicode-math for LuaTeX-ja lltjp-listings.sty 2013/05/14 Patch to listings for LuaTeX-ja 2010/02/09 v2.5 Base part for package epstopdf epstopdf-base.sty grfext.sty 2010/08/19 v1.1 Manage graphics extensions (HO) nameref.sty 2012/10/27 v2.43 Cross-referencing by name of section

gettitlestring.sty 2010/12/03 v1.4 Cleanup title references (HO)